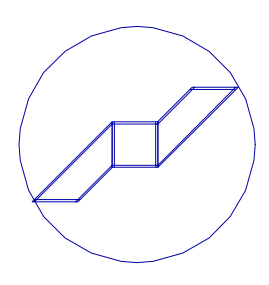

# ICAB Force Exemples Exemples de calculs statiques pour ICAB Force

# manuel de l'utilisateur

## *Table des Matières*

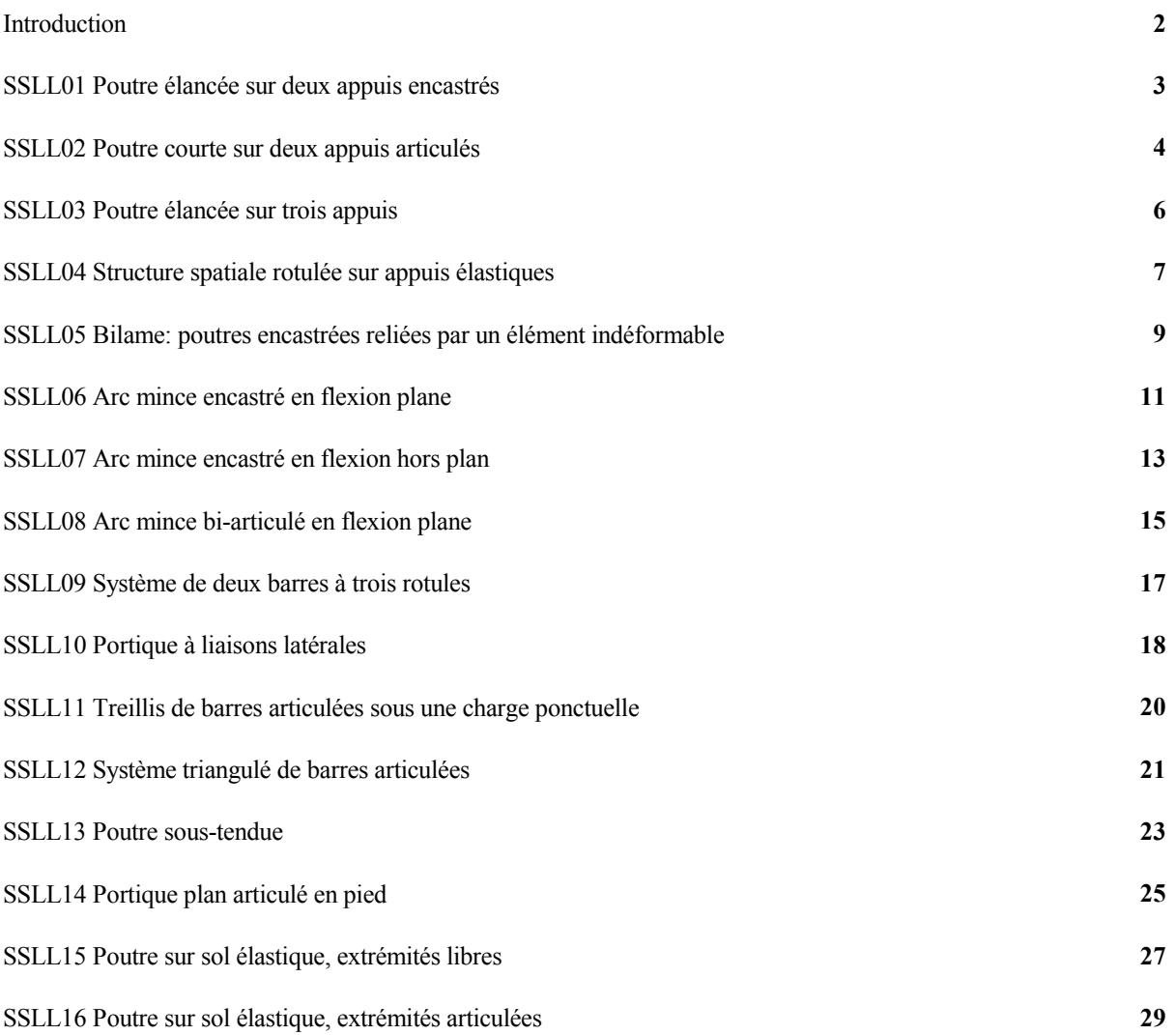

### <span id="page-1-0"></span>*Introduction*

Les exemples présentés dans ce manuel sont extraits du "Guide de validation des progiciels de calcul de structures" publié par l'AFNOR. Ces tests ont été élaborés par la Société Française des Mécaniciens (SFM) avec pour objectif de "contribuer à l'amélioration de la qualité et de la fiabilité des progiciels de calcul de structures, outils indispensables à la conception et au dimensionnement des équipements mécaniques".

Les logiciels ICAB ont passé avec succès les tests AFNOR et l'utilisateur pourra étudier ces exemples pour se familiariser avec le calcul de structure.

Pour dépouiller un projet, par exemple SSLS01, ouvrez le fichier SSLS01.IGB avec le logiciel ICAB Force (h[ttp://www.icab.fr/download \)](http://www.icab.fr/download).

Si vous disposez d'une licence d'utilisation, pour créer, calculer et dépouiller un modèle à partir d'un fichier de données IGA, suivez les étapes suivantes:

1. Vous éditez, avec ICAB Edit, un fichier au format IGA (par exemple SSLS01.IGA) qui contient la description de votre structure.

2. Vous générez le projet SSLS01 à partir du fichier SSLS01.IGA avec la commande ICAB "Fichier, Importer"

3. Vous lancez les calculs avec la commande « Calcul, calcul ».

4. Vous pouvez alors dépouiller ou extraire une note de calcul.

N.B. Vous pouvez aussi générer un projet avec ICAB Force sans avoir besoin de créer un fichier de données IGA. Les étapes de votre étude sont alors:

1. Ouverture d'un nouveau projet et saisie à l'écran de la structure (noeuds, éléments, charges, options de calcul).

2. Calculs et dépouillement décrits ci-dessus.

## SUPPORT TECHNIQUE

Attention, quelle que soit votre licence, vous ne pouvez bénéficier du support technique ICAB que si vous avez signé et envoyé à ICAB la fiche relative aux "conditions générales d'utilisation des logiciels ICAB" ou le bon de commande, ou la facture comportant les conditions générales d'utilisation au dos.

ICAB® marque déposée par ICAB S.A. 2 rue Joly, 31400 Toulouse, France. TEL 05 62 26 06 06 FAX 05 62 26 00 40 e-mail : icab@icab.fr

<span id="page-2-0"></span>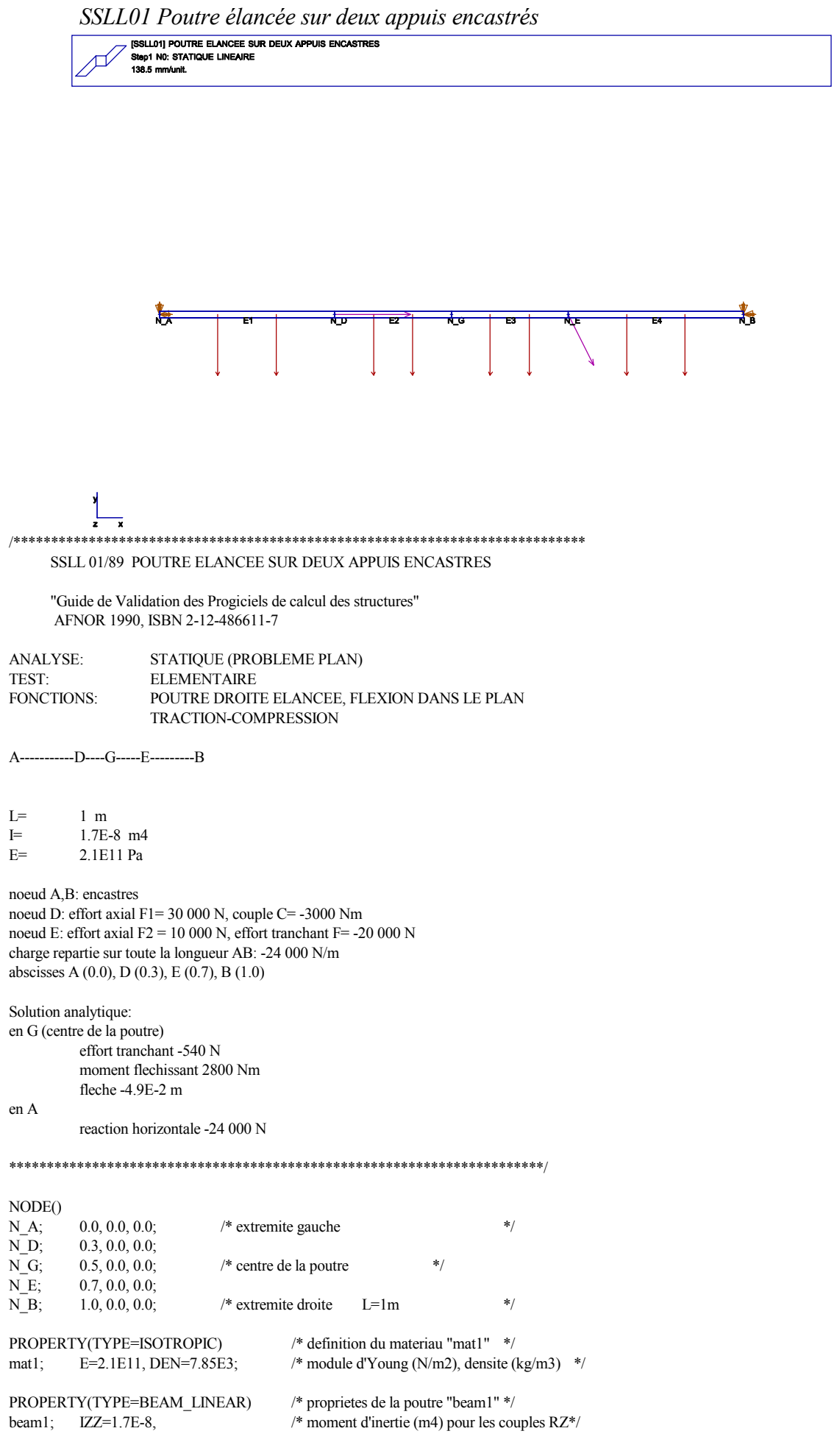

<span id="page-3-0"></span>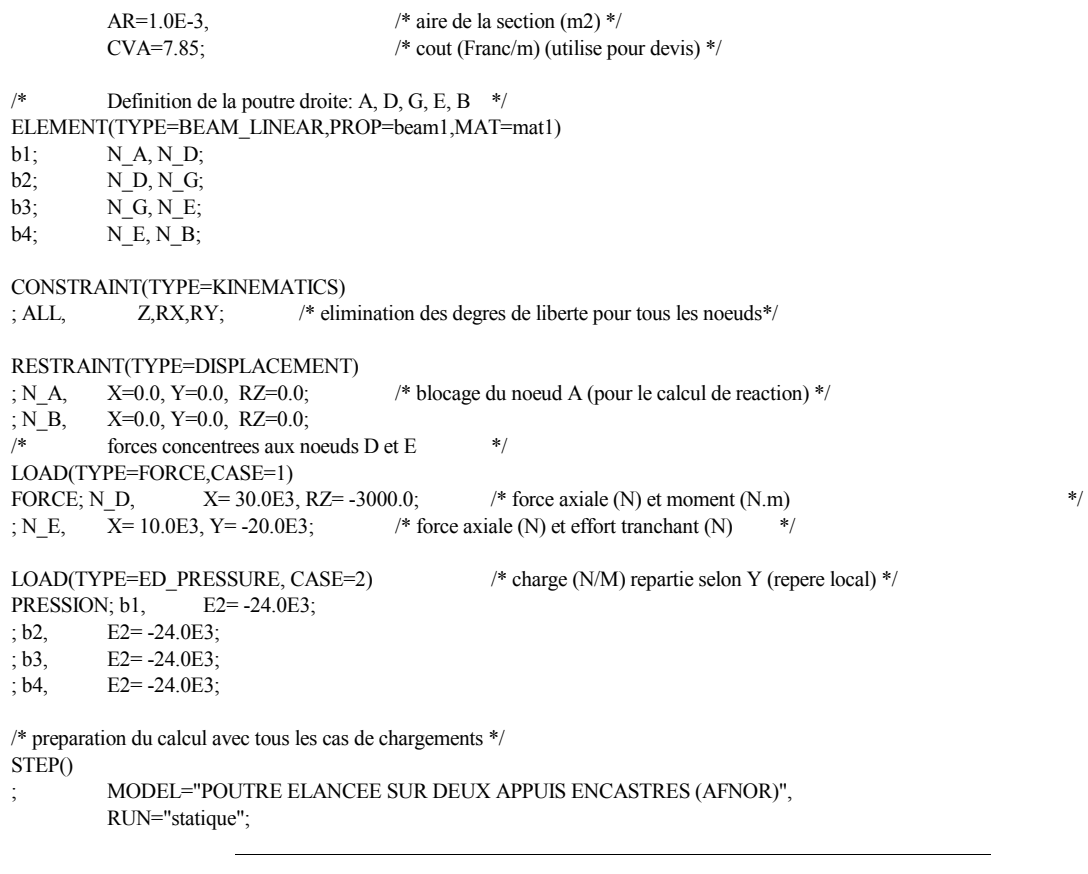

 *SSLL02 Poutre courte sur deux appuis articulés*

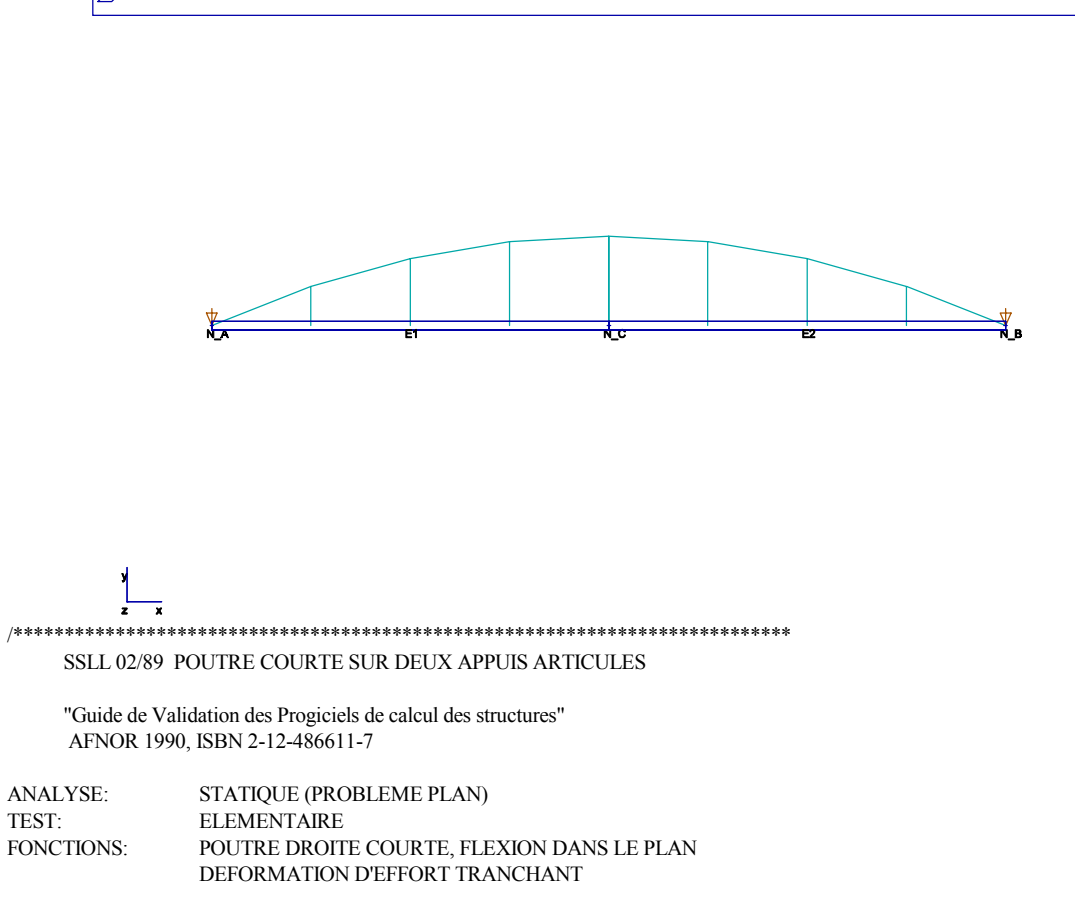

A---------------C----------------B

 $L =$  $1.44 \text{ m}$ longueur AB  $A=$ 31.0E-4 m2 aire 2810.0E-8 m4  $IZZ=$ inertie  $SRV =$  $242$ coefficient de cisaillement 2.0E11 Pa  $F =$  $0.3$  $nu=$ **NOEDS A,B: ARTICULES** FORCE UNIFORMEMENT REPARTIE SUR AB -1.0E5 N/m Solution analytique: FLECHE= $v1 + v2$  $v1 = -5.P.L**4/(384.E.IZZ)$  $v2 = -L*L.P*SRY/(8, AR.G)$  effet du cisaillement transverse FLECHE EN C -1.25926E-3 (avec effet du cisaillement transverse) FLECHE EN C -0.9962E-3 (poutre elancee, non prise en compte du cisaillement transverse) /\* pour obtenir une poutre avec 4 noeuds, il faut que la macro < N4> soit definie \*/ /\* #define N4 1 \*/ NODE()  $*$  $N_A;$  $0.0, 0.0, 0.0;$ /\* extremite gauche  $*$  $N B;$  $1.44, 0.0, 0.0;$ /\* extremite droite  $N_C$ ;  $0.72, 0.0, 0.0;$ /\* milieu de la poutre  $*$ / #ifdef N4  $N$  Al;  $0.36, 0.0, 0.0;$  $N_A2;$  $1.08, 0.0, 0.0;$ #endif PROPERTY(TYPE=ISOTROPIC) /\* definition du materiau "mat1" \*/  $E=2.0E11$ , NU=0.3, /\* module d'Young, coefficient de Poisson \*/  $mat!$ : DEN=7.85E3;  $/*$  densite  $*/$ PROPERTY(TYPE=BEAM\_LINEAR) /\* proprietes de la poutre "beam1" \*/  $/*$  aire de la section beam1;  $AR = 31.0E-4$ ,  $*$  $/*$  inertie  $*$ IZZ=2810.0E-8.  $/*$  coefficient de cisaillement  $SRY = 2.42$ : Aire totale/Aire cisaillee=2.42 \* ce coefficient est toujours superieur a 1.0 permet de \* tenir compte des effets du cisaillement transverse  $*$ Definition de la poutre droite: A, D, G, E, B  $*$ /  $/*$ ELEMENT(TYPE=BEAM\_LINEAR,PROP=beam1,MAT=mat1) #ifdef N4  $b1$ ;  $N_A$  $N$  Al;  $b2;$  $N$  Al,  $N$  C;  $b3$ :  $N$  C.  $N$  A2:  $b4$ ;  $N_A2$ ,  $N_B$ ;  $#else$  $b1$ ; NA,  $N C$ ;  $h2$  $\overline{NC}$  $N$  B; #endif CONSTRAINT(TYPE=KINEMATICS) ;  $ALL$ ,  $X, Z, RX, RY;$ /\* Elimination des degres de liberte\*/ RESTRAINT(TYPE=DISPLACEMENT)  $; N A, Y=0.0;$ /\* deplacement impose, obtention des reactions \*/ ; N\_B, Y=0.0; LOAD(TYPE=ED PRESSURE) /\* charge repartie  $*$  $E2 = -1.0E5$ ;  $; b1,$  $E2 = -1.0E5$ ;  $:b2.$ #ifdef N4  $:b3.$  $E2 = -1.0E5$ :  $; b4,$  $E2 = -1.0E5$ ; #endif  $\prime\!\!*$  preparation du calcul avec tous les cas de chargements  $\ast\prime$ STEP() MODEL="POUTRE COURTE SUR DEUX APPUIS ARTICULES (AFNOR)",  $\vdots$ RUN="statique";

SSLL03 Poutre élancée sur trois appuis

<span id="page-5-0"></span>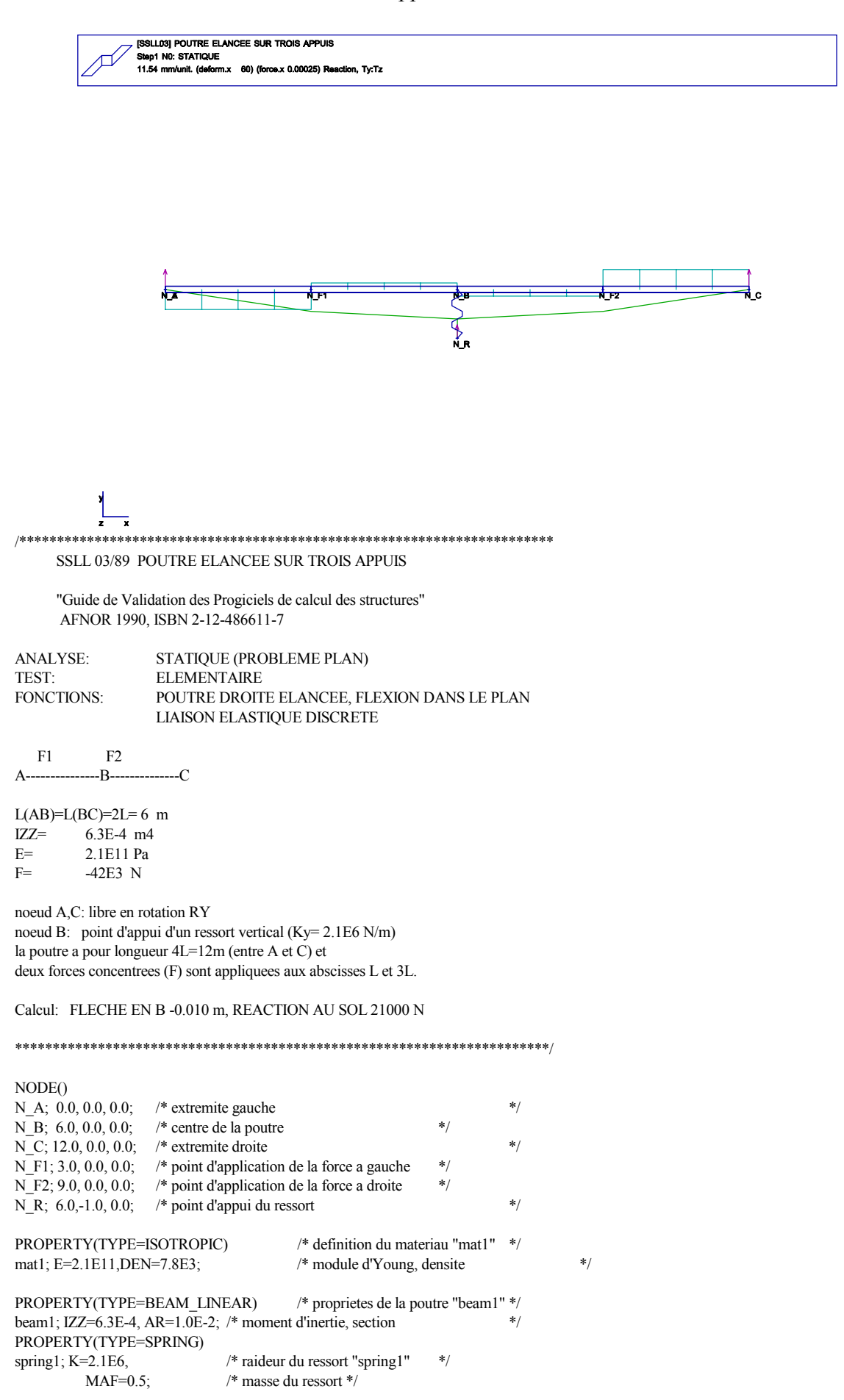

```
/* Definition de la poutre droite: A, F1, B, F2, C */ 
ELEMENT(TYPE=BEAM_LINEAR, PROP=beam1, MAT=mat1) 
; N_A, N_F1; 
; N_F1, N_B; 
; N_B, N_F2; 
; N_F2, N_C;/* Definition du ressort entre les noeuds B et R */ 
ELEMENT(TYPE=SPRING, PROP=spring1) 
; N_B, N_R; 
CONSTRAINT(TYPE=KINEMATICS) 
; ALL, X, Z,RX,RY; /* elimination des degres de liberte*/ 
RESTRAINT(TYPE=DISPLACEMENT) 
; N_A, Y=0.0; 
; N_C, Y=0.0; 
; N_R, Y= 0.0; 
/* forces concentrees aux noeuds F1, F2 dans la direction Z */LOAD(TYPE=NFORCE) 
; N_F1, Y= -42E3; 
; N_F2, Y= -42E3; 
/* preparation du calcul avec tous les cas de chargements */ 
STEP() 
; MODEL="POUTRE ELANCEE SUR TROIS APPUIS (AFNOR)", 
          RUN="statique";
```
 *SSLL04 Structure spatiale rotulée sur appuis élastiques*

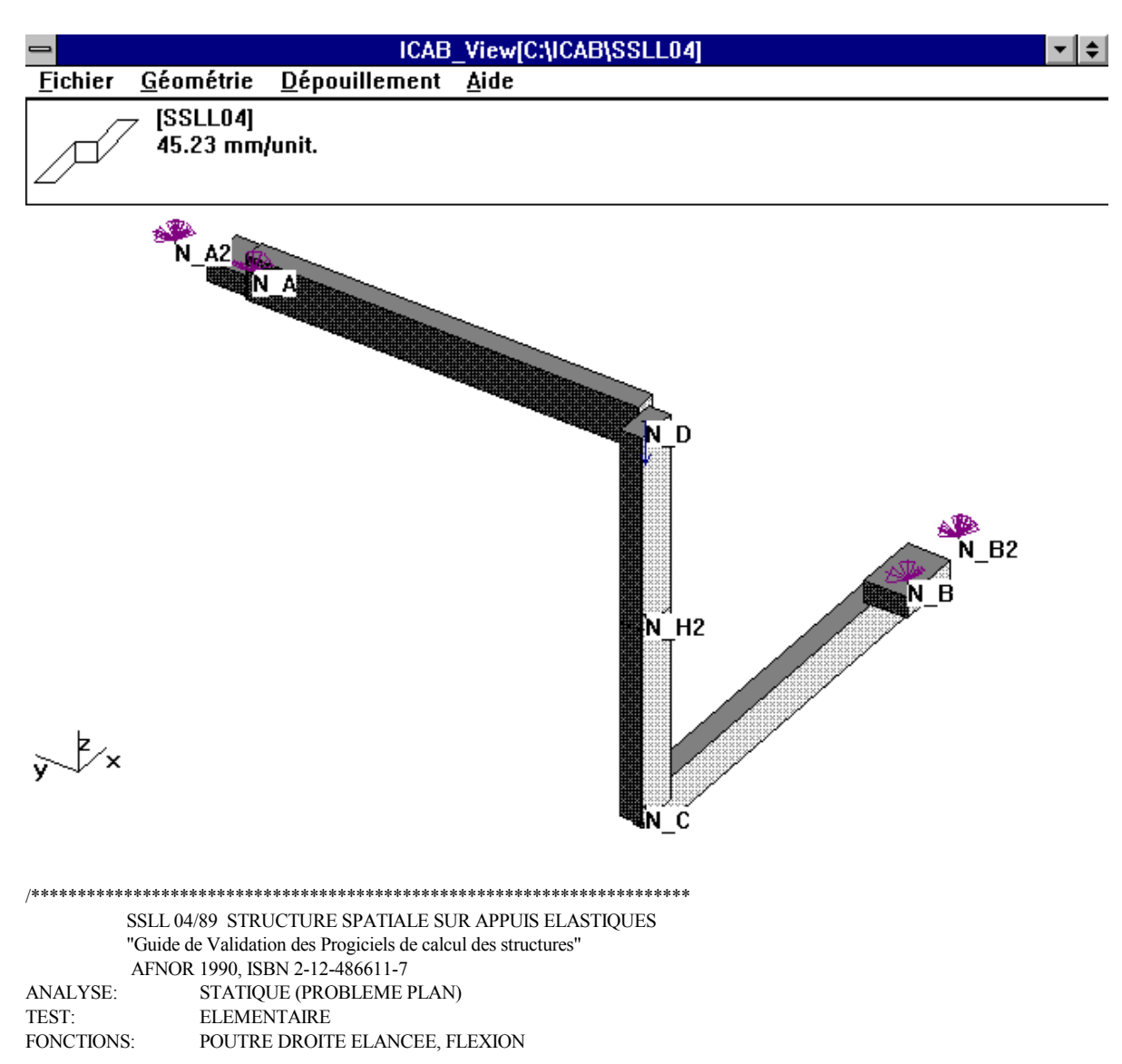

 LIAISON ELASTIQUE DISCRETE  $A (Oy)$  L= 2m o\  $Iyy=Izz= 1E-6$  m4  $TC= 2E-6$  m4  $\lozenge$  D B(Ox) A = 1E-3 m2  $\overline{E} = 2.1E11 Pa$  $|$  H  $/$  G = 7.875E10 Pa (NU=1/3) | /  $|$  / C o/ noeud A: Theta(Y)=0, Ky=52500N/m, Ry=Rz=52500 Nm/rad noeud B: Theta $(X)=0$ , Kx=52500N/m, Ry=Rz=52500 Nm/rad charge au point D: Fz= -10E3N La modelisation de la rotule en H est assuree avec l'entite CONSTRAINT(TYPE=COUPLE) Moments au point A: Mx=-1562, My=8438, Mz= -3125 Deplacement en A: X=0, Y=-29.76E-3, Z=0, RX=0.16073, RY=0, RZ=-0.059516, Deplacement en D: X=-0.13887, Y=-29.78E-3, Z=-0.37007 \*\*\*\*\*\*\*\*\*\*\*\*\*\*\*\*\*\*\*\*\*\*\*\*\*\*\*\*\*\*\*\*\*\*\*\*\*\*\*\*\*\*\*\*\*\*\*\*\*\*\*\*\*\*\*\*\*\*\*\*\*\*\*\*\*\*\*\*\*\*\*/ NODE() N\_A; 0.0, 2.0, 1.0; N B; 2.0, 0.0,-1.0; N<sub>\_C</sub>; 0.0, 0.0,-1.0; N\_D; 0.0, 0.0, 1.0; N\_H1; 0.0, 0.0, 0.0;  $\frac{\text{#} \times \text{#}}{\text{#}}$  /\* point central avec rotule \*/ N\_H2; 0.0, 0.0, 0.0; N\_A2; 0.0, 2.4, 1.0; /\* point fixe  $\frac{1}{N}$ <br>N\_B2: 2.4, 0.0-1.0: /\* point fixe  $\frac{1}{N}$ N\_B2; 2.4, 0.0,-1.0; /\* point fixe PROPERTY(TYPE=ISOTROPIC) /\* definition du materiau "mat1" \*/ mat1;  $E=2.1E11$ ,  $DEN=7.85E3$ , /\* module d'Young, densite \*/ NU=0.33333333333; /\* G = E/2/(1+NU), G=7.875E10 \*/ PROPERTY(TYPE=BEAM\_LINEAR)  $*$  proprietes de la poutre "beam1"  $*$ <br>heavy  $\frac{1}{2}$   $\frac{1}{2}$   $\frac{1}{2}$   $\frac{1}{2}$   $\frac{1}{2}$   $\frac{1}{2}$   $\frac{1}{2}$   $\frac{1}{2}$   $\frac{1}{2}$   $\frac{1}{2}$   $\frac{1}{2}$   $\frac{1}{2}$   $\frac{1}{2}$   $\frac{1}{2}$   $\frac{1}{2}$ beam1;  $IYY=1.0E-6, IZZ=1.0E-6,$  /\* moments d'inertie Ivy  $TC=2.0E-6$ ,  $\frac{\pi}{6}$  constante de torsion  $\frac{\pi}{6}$ AR= $0.001$ ;  $/*$  section  $*$ #define K\_ROT 52500.0 #define K\_TRANS 52500.0 PROPERTY(TYPE=BUSHING) /\* raideurs des liaisons élastiques \*/ appui; K=K\_TRANS, 0.0, 0.0,  $\frac{1}{2}$  /\* rigidites de translation  $\frac{1}{2}$  K ROT, K ROT, K ROT,  $\frac{1}{2}$  /\* rigidites de rotation  $\frac{1}{2}$  /\* K\_ROT, K\_ROT, K\_ROT; /\* Definition des poutres A-D, D-C, C-B \*/ ELEMENT(TYPE=BEAM\_LINEAR,PROP=beam1,MAT=mat1) ; N\_A, N\_D; ; N\_D, N\_H1; N\_H2, N\_C; N\_C, N\_B; /\* Definition du ressort entre les noeuds A et B \*/ ELEMENT(TYPE=BUSHING,PROP=appui) ; N\_A, N\_A2, N\_D, N\_C; ELEMENT(TYPE=BUSHING,PROP=appui) ; N\_B, N\_B2, N\_C, N\_D; RESTRAINT(TYPE=DISPLACEMENT) ; N\_A2, X,0.0, Y,0.0, Z,0.0, RX,0.0, RY,0.0, RZ,0.0; /\* noeuds fixes \*/ ; N\_B2, X,0.0, Y,0.0, Z,0.0, RX,0.0, RY,0.0, RZ,0.0; ; N\_A,  $X=0.0, Z=0.0, RY=0.0;$ <br>
; N B,  $Y=0.0, Z=0.0, RX=0.0;$  $Y=0.0$ ,  $Z=0.0$ ,  $RX=0.0$ ; /\* etablissement de la rotule par fusion des degres de liberte \* des noeuds H1 et H2. Mais les rotations de ces noeuds sont independantes \*/ CONSTRAINT(TYPE=COUPLE) ;  $N$  H1, N H2,  $X, Y, Z;$ force concentree au noeud D dans la direction Z  $*$ / LOAD(TYPE=NFORCE) ; N\_D, Z= -1.0E4;

<span id="page-8-0"></span>/\* preparation du calcul \*/ STEP()

 $\vdots$ 

MODEL="STRUCTURE SPATIALE SUR APPUIS ELASTIQUES (AFNOR)", RUN="statique";

#### SSLL05 Bilame: poutres encastrées reliées par un élément indéformable

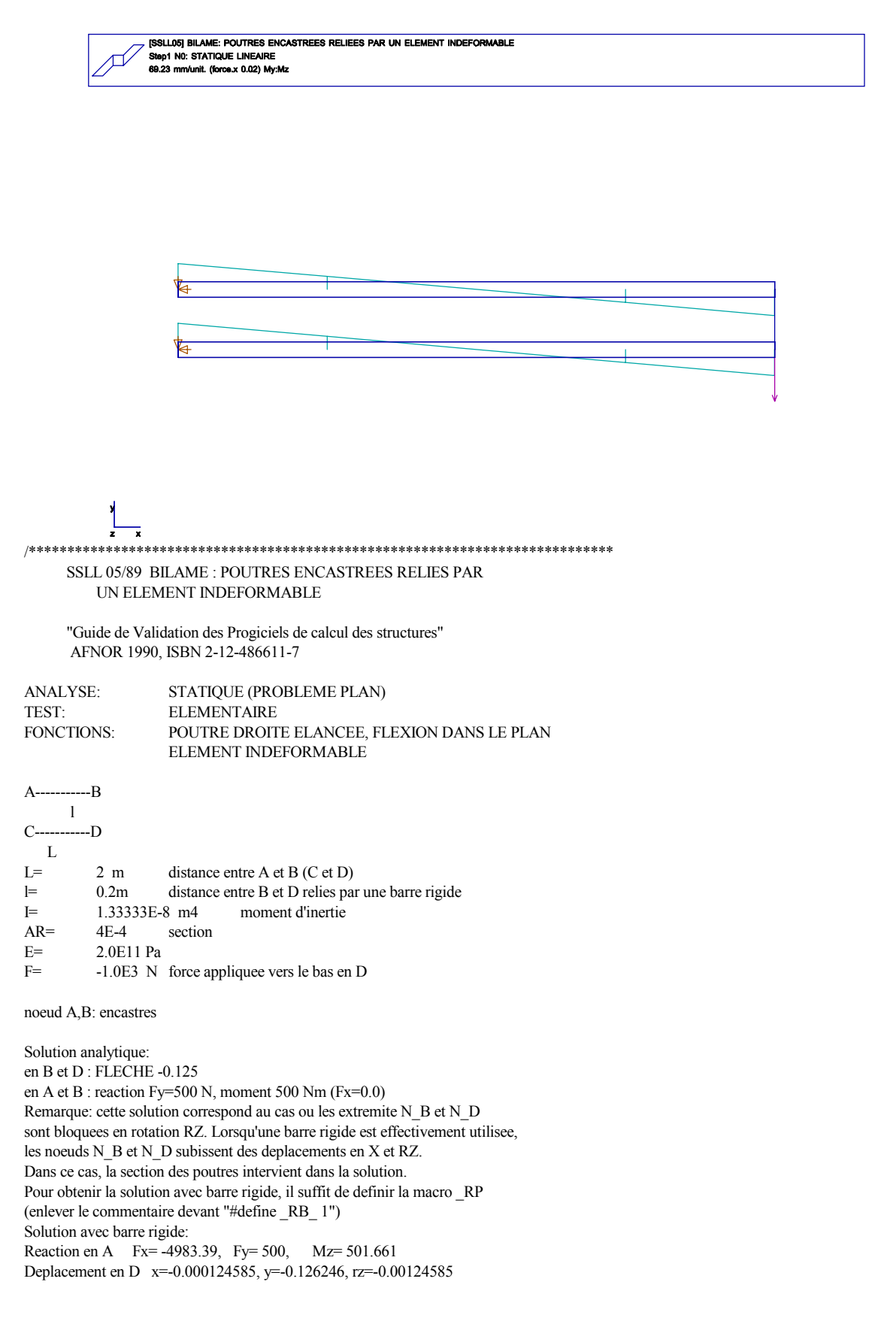

\*\*\*\*\*\*\*\*\*\*\*\*\*\*\*\*\*\*\*\*\*\*\*\*\*\*\*\*\*\*\*\*\*\*\*\*\*\*\*\*\*\*\*\*\*\*\*\*\*\*\*\*\*\*\*\*\*\*\*\*\*\*\*\*\*\*\*\*\*\*\*/  $/*$  #define RB 1 \*/ NODE() N A; 0.0, 0.1, 0.0; N B; 2.0, 0.1, 0.0;  $N_{\rm C}$ ; 0.0,-0.1, 0.0; N<sub>D</sub>; 2.0,-0.1,0.0; PROPERTY(TYPE=ISOTROPIC) /\* definition du materiau "mat1" \*/ mat1; E=2.0E11, DEN=7.8E3; /\* module d'Young, densite \*/ PROPERTY(TYPE=BEAM\_LINEAR)  $\frac{\# \text{ properties de la pourer "beam1" *}}{\# \text{aire de la section}}$  /\* /\* aire de la section \*/<br>/\* moment d'inertie \*/ IYY=1.33333333333E-8, IZZ=1.33333333333E-8, TC=1.0E-8; /\* Definition des poutres droite: AB et CD \*/ ELEMENT(TYPE=BEAM\_LINEAR, PROP=beam1, MAT=mat1) ; N\_A, N\_B, N\_D; /\* poutre AB \*/<br>
; N\_C, N\_D, N\_B; /\* poutre CD \*/  $\overline{N}$  C,  $\overline{N}$  D,  $\overline{N}$  B; /\* elimination des degres de liberte \* les deplacements possibles sont dans le plan XoY \*/ CONSTRAINT(TYPE=KINEMATICS) ; ALL, Z,RX,RY; /\* Remarque: le noeud N\_B doit etre libre s'il est lie a N\_C \* par un lien rigide. Dans ce cas, N\_B ne doit donc subir aucune restriction \* de deplacement \*/ #ifdef RB  $\overline{P}$  les resultats avec lien rigide permettent les deplacements selon X et RZ  $*\bar{a}$ ux extremites N\_B et N\_D. \*/ ELEMENT(TYPE=RIGID\_BAR) ; N\_D, N\_B;  $/$  /\* barre rigide sans masse entre B et D \*/ #else /\*\_ configuration du calcul analytique, \* blocage des extremites N\_D et N\_B pour les rotations Rz \*/ CONSTRAINT(TYPE=COUPLE) ; N\_D, N\_B, Y; RESTRAINT(TYPE=DISPLACEMENT) ; N\_D, RZ=0.0; ; N\_B, RZ=0.0; #endif TRACELINE() ; N\_D, N\_B; RESTRAINT(TYPE=DISPLACEMENT) ; N\_A, X, 0.0, Y, 0.0, RZ, 0.0;<br>
: N\_C, X, 0.0, Y, 0.0, RZ, 0.0;<br>
/\* les reactions seront calculees  $/*$  les reactions seront calculees  $*/$ /\* force concentree au noeud D dirigee vers le bas \*/ LOAD(TYPE=FORCE) ; N\_D, Y, -1000.0; /\* preparation du calcul \*/ STEP() ; MODEL="BILAME: POUTRES ENCASTREES RELIEES PAR UN ELEMENT INDEFORMABLE (AFNOR)" RUN="statique";

# <span id="page-10-0"></span> *SSLL06 Arc mince encastré en flexion plane* 皀  $\mathbb{P}^1$ /\*\*\*\*\*\*\*\*\*\*\*\*\*\*\*\*\*\*\*\*\*\*\*\*\*\*\*\*\*\*\*\*\*\*\*\*\*\*\*\*\*\*\*\*\*\*\*\*\*\*\*\*\*\*\*\*\*\*\*\*\*\*\*\*\*\*\*\*\*\*\*\*\*\*\*\* SSLL 06/89 ARC MINCE ENCASTRE EN FLEXION PLANE "Guide de Validation des Progiciels de calcul des structures" AFNOR 1990, ISBN 2-12-486611-7 ANALYSE: STATIQUE LINEAIRE (PROBLEME PLAN) TEST: ELEMENTAIRE FONCTIONS: ARC MINCE, FLEXION DANS LE PLAN A\* \* | \* | | \*  $-R$ R= 3 m rayon de l'arc section circulaire creuse De=0.02m, Di=0.016m section AR=1.131E-4 m2 moment d'inertie Ix=4.637E-9 module E=2.0E11 chargement en B: Fx=10N, Fy=5N, Mz=8N.m noeud A encastre Solution analytique: en B x=0.3791, y=0.2417, rz=0.1654 Reaction en A: Fx= -10.0, Fy= -5.0, Mz=-53.0 Modelisation avec 2 poutres droites, deplacement en B:  $x=0.343888 (-9.2\%)$  y=0.24368 (0.8%), rz=0.158718 (-4.0%) Modelisation avec 4 poutres droites, deplacement en B:  $x=0.369899$  (-2.4%)  $y= 0.242041$  (0.1%), rz=0.163711 (-1.0%) Modelisation avec 8 poutres droites, deplacement en B:  $x=0.37676$  ( $-0.6\%$ )  $y= 0.241799$  (0%), rz=0.164971 ( $-0.26\%$ ) \*\*\*\*\*\*\*\*\*\*\*\*\*\*\*\*\*\*\*\*\*\*\*\*\*\*\*\*\*\*\*\*\*\*\*\*\*\*\*\*\*\*\*\*\*\*\*\*\*\*\*\*\*\*\*\*\*\*\*\*\*\*\*\*\*\*\*\*\*\*\*/ NODE() N A; 0.0, 3.0, 0.0; N<sub>B</sub>; 3.0, 0.0, 0.0; N\_O; 0.0, 0.0, 0.0; N\_A1; 2.942355841, 0.585270966, 0.0; /\* 11.25 degres \*/ N\_A2; 2.771638598, 1.148050297, 0.0; /\* 22.5 degres \*/ N\_A3; 2.494408837, 1.666710699, 0.0; /\* 33.75 deg. \*/  $\overline{NA4}$ ; 2.121320344, 2.121320344, 0.0; /\* 45 deg. \*/

```
N.A5; 1.666710699, 2.494408837, 0.0; /* 56.25 deg */
```
N\_A6; 1.148050297, 2.771638598, 0.0; /\* 67.5 deg \*/<br>N\_A7; 0.585270966, 2.942355841, 0.0; /\* 78.75 deg \*/ 0.585270966, 2.942355841, 0.0; /\* 78.75 deg \*/ PROPERTY(TYPE=ISOTROPIC)  $\frac{1}{*}$  definition du materiau "mat1"  $*$ / mat1: E=2.0E11. DEN=7.8E3:  $\frac{1}{*}$  module d'Young, densite mat1; E=2.0E11, DEN=7.8E3; /\* module d'Young, densite \*/ PROPERTY(TYPE=BEAM\_LINEAR) /\* proprietes de la poutre "beam1" \*/ beam1;  $AR=1.131E-4$ ,  $*$  aire de la section  $*$  IYY=4.637E-9, IZZ=4.637E-9, /\* moment d'inertie \*/  $TC=9.274E-9$ ;  $/* constante$  de torsion  $*$ /\* Definition des poutres droite: AB et CD \*/ ELEMENT(TYPE=BEAM\_LINEAR, PROP=beam1, MAT=mat1) #ifdef N4 ;  $N\_B$ ,  $N\_A2$ ,  $N\_O$ ; ; N\_A2, N\_A4, N\_O; N\_A4, N\_A6, N\_O; ; N\_A6, N\_A, N\_O; #else N\_B, N\_A1, N\_O; ; N\_A1, N\_A2, N\_O; N\_A2, N\_A3, N\_O; ; N\_A3, N\_A4, N\_O; ; N\_A4, N\_A5, N\_O; ;  $N_A5, N_A6, N_O;$ ;  $N_A6, N_A7, N_O;$ ; N\_A7, N\_A, N\_O; #endif /\* elimination des degres de liberte \* les deplacements possibles sont dans le plan XoY \*/ CONSTRAINT(TYPE=KINEMATICS)<br>; ALL, Z,RX,RY;  $Z, RX, RY;$ RESTRAINT(TYPE=DISPLACEMENT) ; N\_A, X=0.0, Y=0.0, RZ=0.0; /\* blocage du noeud A \*/ /\* force concentree au noeud D dirigee vers le bas \*/ LOAD(TYPE=FORCE) ; N\_B,  $X=10.0$ , Y=5.0, RZ=8.0; /\* preparation du calcul avec tous les cas de chargements \*/  $STEP()$ ; MODEL="ARC MINCE ENCASTRE EN FLEXION PLANE (AFNOR)", RUN="statique";

ICAB Force: Exemples pour poutres

<span id="page-12-0"></span>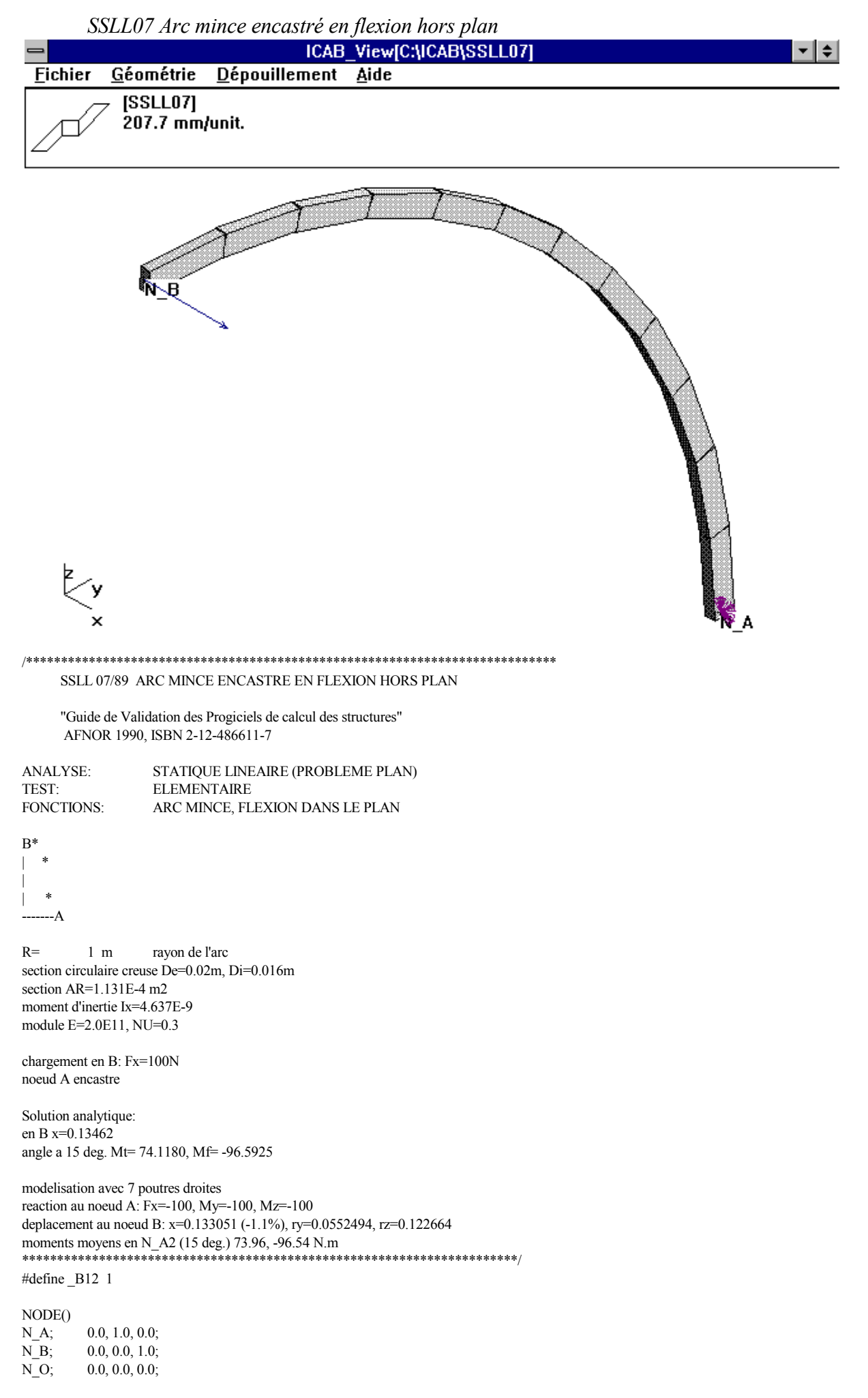

N\_A1; 0.0, 0.99144448614,0.1305261922; /\* 7.5 degres \*/<br>N\_A2; 0.0, 0.9659258263, 0.2588190451; /\* 15 degres \*/ 0.0, 0.9659258263, 0.2588190451; /\* 15 degres \*/ N\_A3; 0.0, 0.9238795325, 0.3826834324; /\* 22.5 degres \*/ N\_A4; 0.0, 0.8660254038, 0.5000000000; /\* 30 degres \*/  $N_A$ 5; 0.0, 0.7933533403, 0.608761429; /\* 37.5 degres \*/<br>N A6: 0.0, 0.7071067812, 0.7071067812; /\* 45 deg. \*/  $0.0, 0.7071067812, 0.7071067812$ ; /\* 45 deg. \*/ N\_A7; 0.0, 0.608761429, 0.7933533403; /\* 52.5 deg. \*/  $N_A$ 8; 0.0, 0.5000000000, 0.8660254038; /\* 60 deg. \*/<br> $N_A$ 9: 0.0, 0.3826834324, 0.9238795325; /\* 67.5 deg.  $N_A$ 9; 0.0, 0.3826834324, 0.9238795325; /\* 67.5 deg. \*/<br> $N_A$ 10: 0.0. 0.2588190451, 0.9659258263; /\* 75 deg. \*/  $0.0, 0.2588190451, 0.9659258263,$  /\* 75 deg. \*/  $N$  A11; 0.0, 0.1305261922, 0.9914448614; /\* 82.5 deg. \*/ PROPERTY(TYPE=ISOTROPIC) /\* definition du materiau "mat1" \*/ mat1; E=2.0E11, NU=0.3, DEN=7.8E3; /\* module, coef. Poisson, densite \*/ PROPERTY(TYPE=BEAM\_LINEAR) /\* proprietes de la poutre "beam1" \*/ beam1;  $AR=1.131E-4$ ,  $A^*$  aire de la section \*/<br>IYY=4.637E-9, IZZ=4.637E-9, /\* moments d'inertie \*/ IYY=4.637E-9, IZZ=4.637E-9,  $TC=9.274E-9$ ;  $\frac{\text{?}}{\text{?}}$  /\* constante de torsion \*/ /\* Definition des poutres droites \*/ ELEMENT(TYPE=BEAM\_LINEAR,PROP=beam1,MAT=mat1) #ifdef \_B12 ; N\_A, N\_A1, N\_O; ; N\_A1, N\_A2, N\_O; ; N\_A2, N\_A3, N\_O; ; N\_A3, N\_A4, N\_O; ; N\_A4, N\_A5, N\_O; N\_A5, N\_A6, N\_O; ; N\_A6, N\_A7, N\_O; N\_A7, N\_A8, N\_O; N\_A8, N\_A9, N\_O; N\_A9, N\_A10, N\_O; ; N\_A10, N\_A11, N\_O; ; N\_A11, N\_B, N\_O; #else ; N\_A, N\_A2, N\_O; ; N\_A2, N\_A4, N\_O; ; N\_A4, N\_A6, N\_O; N\_A6, N\_A8, N\_O;  $\overline{N}$  A8,  $\overline{N}$  A10,  $\overline{N}$  O; ; N\_A10, N\_B, N\_O;  $#$ endif RESTRAINT(TYPE=DISPLACEMENT) /\* blocage du noeud A \*/ ; N\_A, X=0.0, Y=0.0, Z=0.0, RX=0.0, RY=0.0, RZ=0.0; force concentree au noeud B  $*$ / LOAD(TYPE=FORCE) ; N\_B, X=100.0; /\* preparation du calcul \*/ STEP() ; MODEL="ARC MINCE ENCASTRE EN FLEXION HORS PLAN (AFNOR)", RUN="statique";

 *SSLL08 Arc mince bi-articulé en flexion plane*

<span id="page-14-0"></span>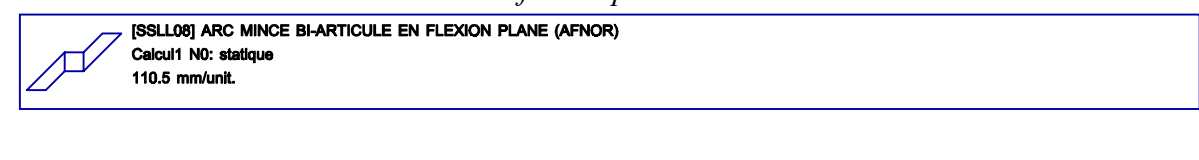

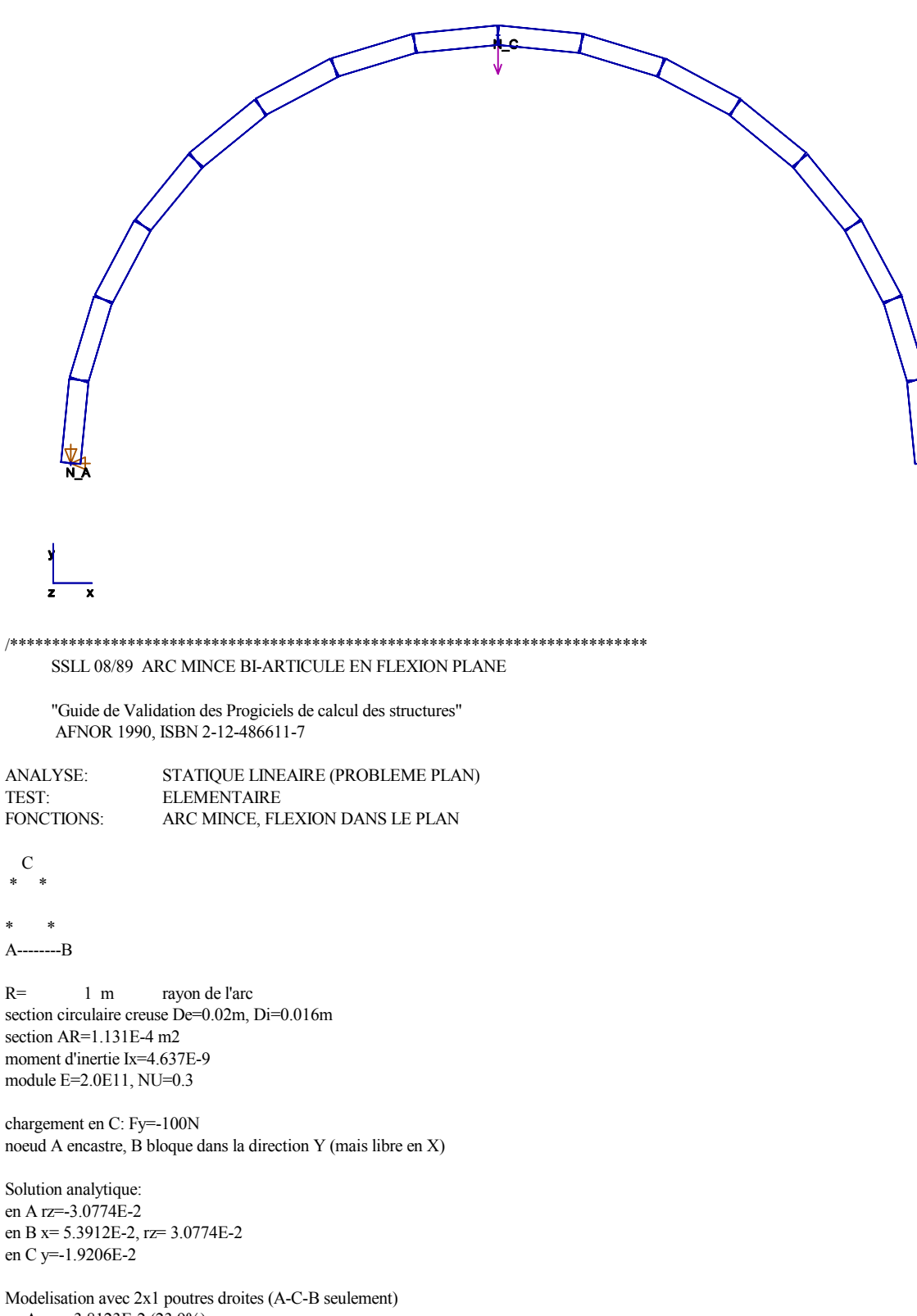

en A: rz=-3.8123E-2 (23.9%) en B: x= 5.0828E-2 (-5.7%) rz=3.8123E-2 en C:  $x= 2.5414E-2$   $y=-2.5417E-2$  (-32.33%)

Modelisation avec 2x2 poutres droites: en A: rz=-3.2718E-2 (6.3%) en B:  $x= 5.2656E-2(-2.3%)$ rz=3.2718E-2 en C: x= 2.6328E-2  $y=2.0145E-2$  (4.9%) Modelisation avec 2x4 poutres droites: en A: rz=-3.1267E-2 (1.6%) en B:  $x=5.3573E-2$  (-0.6%)  $rz = 3.1267E-2$ en C: x= 2.6787E-2  $y=1.9395E-2$  (0.9%) Modelisation avec 2x8 poutres droites: en A: rz=-3.0898E-2  $(-0.4\%)$ en B: x=  $5.3826E-2$  (-0.16%) rz=3.0898E-2 en C:  $x=2.6913E-2$ y=-1.9250E-2 (+0.2%)  $/*$ #define N4 1 \*/ NODE()  $N$  A:  $-1.0, 0.0, 0.0$  $N$  B:  $1.0, 0.0, 0.0$ :  $N$  C; 0.0, 1.0, 0.0; N A1; -0.9807852804, 0.195090322, 0.0; N\_B1, 0.9807852804, 0.195090322, 0.0; /\* 11.25 degres \*/ N A2; -0.9238795325, 0.3826834324, 0.0; N\_B2; 0.9238795325, 0.3826834324, 0.0; /\* 22.5 degres \*/  $N$  $A3$ ;  $-0.8314696123, 0.555570233, 0.0$ ;  $0.8314696123, 0.555570233, 0.0;$  /\* 33.75 deg. \*/  $N$  B3;  $N$  A4;  $-0.7071067812, 0.7071067812, 0.0;$ 0.7071067812, 0.7071067812, 0.0; /\* 45 deg. \*/  $N$  B4;  $N$ <sup>A5;</sup>  $-0.555570233, 0.8314696123, 0.0$ ; 0.555570233, 0.8314696123, 0.0; /\* 56.25 deg \*/  $N$  B5:  $\overline{N}$  A6;  $-0.3826834324, 0.9238795325, 0.0$ ;  $N$  B6;  $0.3826834324, 0.9238795325, 0.0$ ; /\* 67.5 deg \*/  $N$  A7;  $-0.195090322, 0.9807852804, 0.0$  $\overline{N}$  B7; 0.195090322, 0.9807852804, 0.0; /\* 78.75 deg \*/ PROPERTY(TYPE=ISOTROPIC) /\* definition du materiau "mat1" \*/ mat1; E=2.0E11, NU=0.3, DEN=7.8E3; /\* module d'Young, coef. Poisson, densite \*/ PROPERTY(TYPE=BEAM LINEAR) /\* proprietes de la poutre "beam1" \*/ beam1;  $AR=1.131E-4$ ,  $/*$  aire de la section  $*$ IYY=4.637E-9, IZZ=4.637E-9, /\* moment d'inertie  $*$ /\* constante de torsion  $*$ TC=9.274E-9;  $/$ \* Definition des poutres droite: AB et CD ELEMENT(TYPE=BEAM LINEAR, PROP=beam1, MAT=mat1) #ifdef N4 N A, N A2;  $\ddot{\cdot}$ N\_A2, N\_A4; N A4, N A6; N A6, N C;  $N$  C,  $N$  B6;  $N$  B<sub>6</sub>,  $N$  B<sub>4</sub>;  $N$  B<sub>4</sub>,  $N$  B<sub>2</sub>.  $N$  B<sub>2</sub>.  $N$  B: #else  $N$  A,  $N$  Al;  $N$ Al,  $N$ A2;  $N$  A<sub>2</sub>,  $N$  A<sub>3</sub>; N\_A3, N\_A4; N A4, N A5; N A5, N A6; N\_A6, N\_A7;  $N$  A7,  $N$  C; N C, N B7;  $N$  B7.  $N$  B6:  $N$  B<sub>6</sub>,  $N$  B<sub>5</sub>;  $N$  B<sub>5</sub>,  $N$  B<sub>4</sub>; N B4, N B3;  $N$ <sub>B3</sub>,  $N$ <sub>B2</sub>; N B2, N B1;  $N$  B<sub>1</sub>,  $N$  B;

#endif

 $/*$  elimination des degres de liberte

ICAB Force: Exemples pour poutres

```
ICAB Force: Exemples pour poutres
* les deplacements possibles sont dans le plan XoY
*/
CONSTRAINT(TYPE=KINEMATICS)
; ALL,
       Z, RX, RY;RESTRAINT(TYPE=DISPLACEMENT)
; N_A, X=0.0, Y=0.0;
                          /* blocage du noeud A */
; N_B, Y=0.0;
         force concentree au noeud C dirigee vers le bas
                                                      */*LOAD(TYPE=FORCE)
       Y = -100.0;
; N_C/* preparation du calcul */
STEP()MODEL="ARC MINCE BI-ARTICULE EN FLEXION PLANE (AFNOR)",
\vdotsRUN="statique";
         SSLL09 Système de deux barres à trois rotules
                                             S A TROIS ROTULES (AFNOR)
                                       \overline{\phantom{a}}/**********************
     SSLL 09/89 SYSTEME DE DEUX BARRES A TROIS ROTULES
     "Guide de Validation des Progiciels de calcul des structures"
     AFNOR 1990, ISBN 2-12-486611-7
```
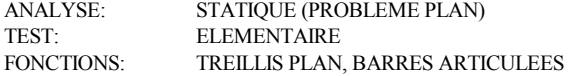

Calcul:

Deplacement en C: Y= -0.003 contrainte de traction dans les barres 7E+7 Pa soit 21000 N

 $NODE()$  $N A$ ;  $-3.89711, 0.0, 0.0;$  $N_B$ ; 3.89711, 0.0, 0.0;  $N_C$ ;  $0.0,-2.25,0.0;$ 

/\* definition du materiau "mat<br/>1"  $\,$  \*/  $\,$ PROPERTY(TYPE=ISOTROPIC)  $*1$ mat1; E=2.1E11; /\* module d'Young

PROPERTY(TYPE=ROD) /\* proprietes de la barre "rod1"  $*$ /\* aire de la section de la barre  $*$ rod1; AR=3.0E-4;

 $\rightarrow$ Definition des barres \*/ ELEMENT(TYPE=ROD,PROP=rod1,MAT=mat1)  $N_A, N_C;$  $\vdots$ 

```
N_B, N_C;
\cdot
```
<span id="page-17-0"></span> $/*$ elimination des degres de liberte\*/ CONSTRAINT(TYPE=KINEMATICS) ;  $ALL,$ Z,RX,RY,RZ; RESTRAINT(TYPE=DISPLACEMENT) ; N\_A, X=0.0, Y=0.0; ; N\_B, X=0.0, Y=0.0; forces concentrees au noeud  $C \rightarrow \frac{4}{3}$  $/*$ LOAD(TYPE=FORCE)  $; N_C$  $Y = -21.0E3;$ /\* preparation du calcul \*/ STEP() MODEL="SYSTEME DE DEUX BARRES A TROIS ROTULES (AFNOR)",  $\vdots$ RUN="statique";

SSLL10 Portique à liaisons latérales

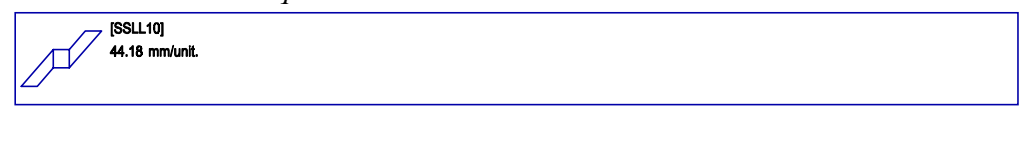

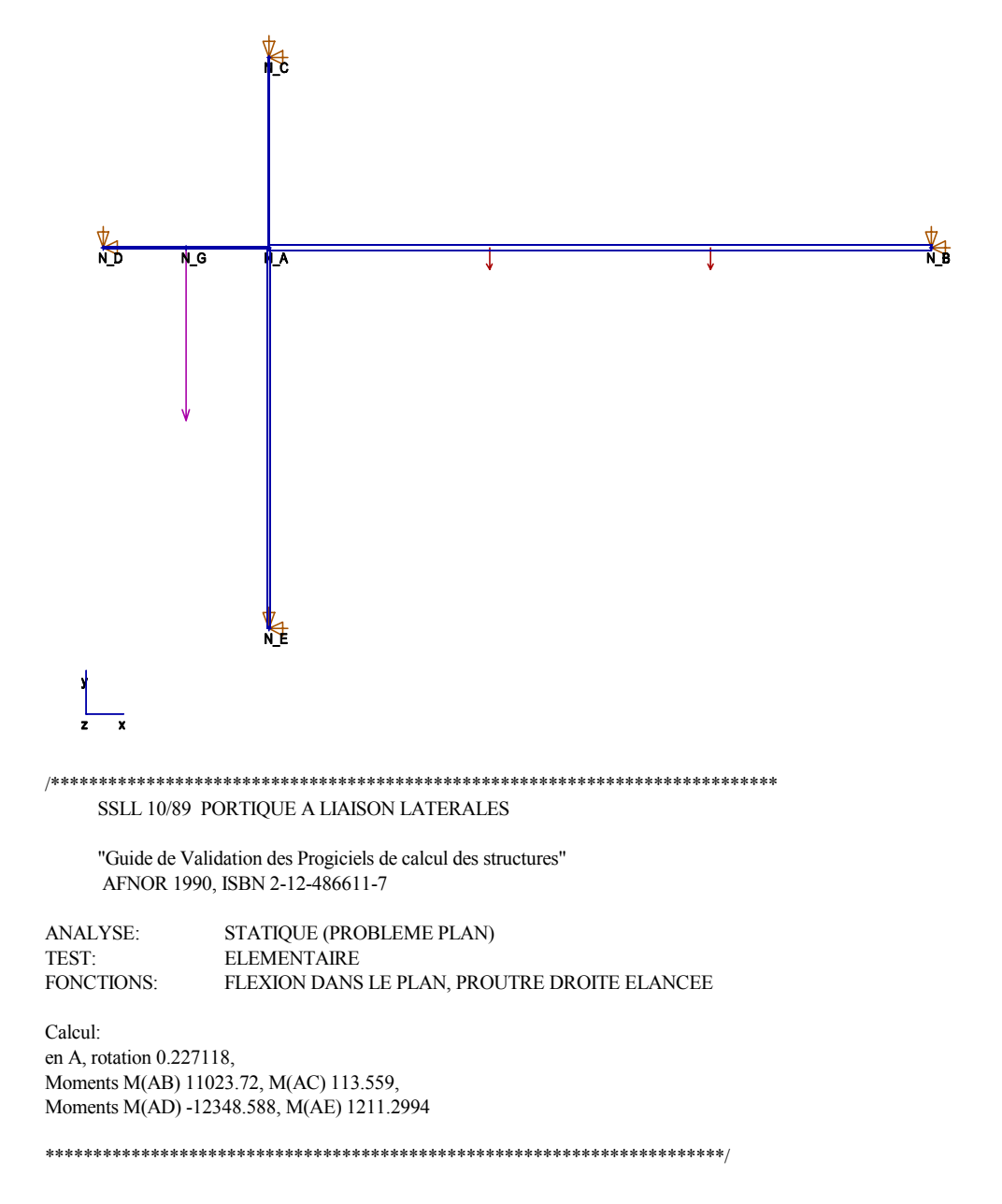

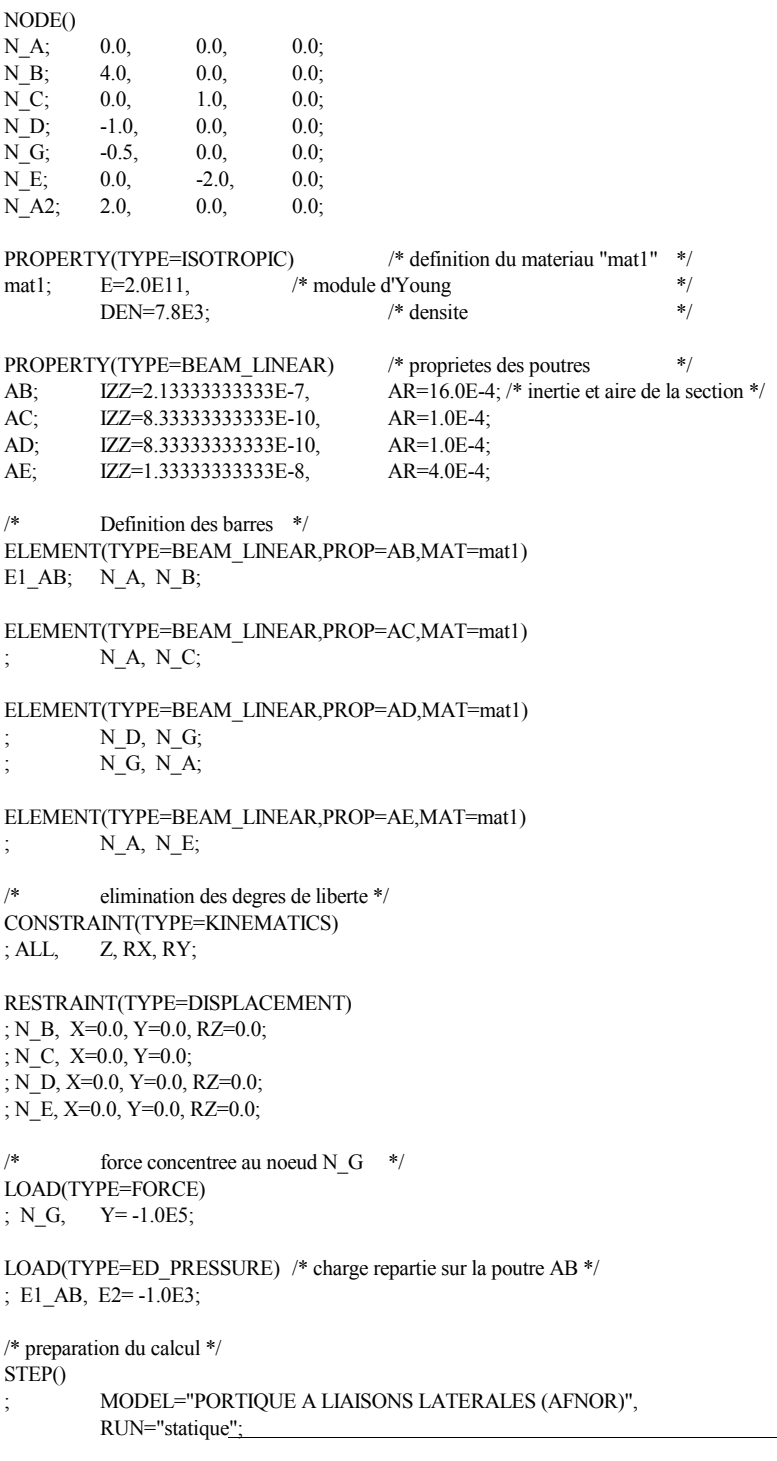

<span id="page-19-0"></span>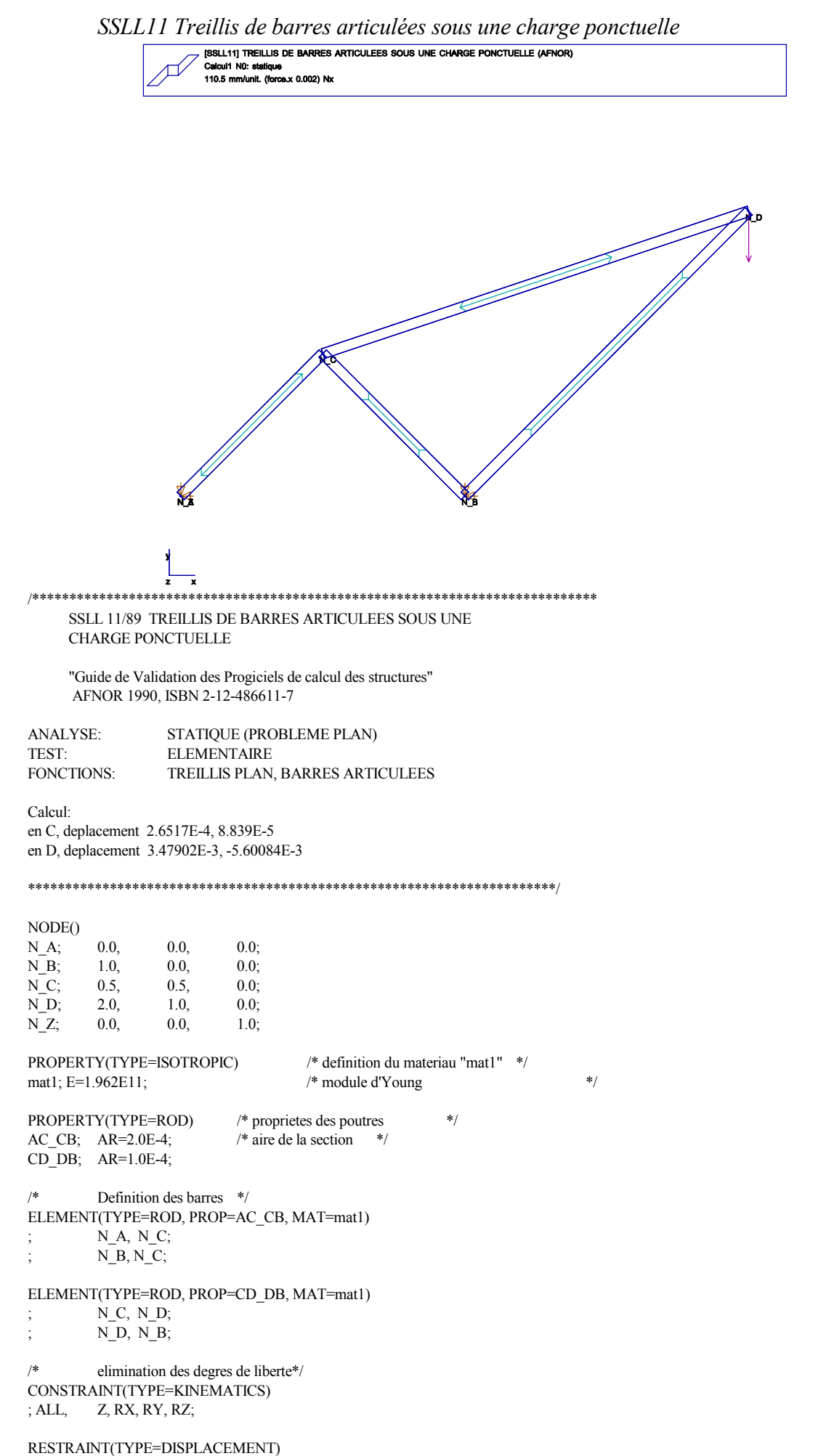

<span id="page-20-0"></span>; N\_A, X= 0.0, Y= 0.0; ; N\_B, X= 0.0, Y= 0.0;

force concentree au noeud D  $\ast/$  $/$ LOAD(TYPE=FORCE) ; N\_D, Y=-9.81E3; /\* preparation du calcul \*/  $STEP()$ MODEL="TREILLIS DE BARRES ARTICULEES SOUS UNE CHARGE PONCTUELLE (AFNOR)",  $\vdots$ RUN="statique";

SSLL12 Système triangulé de barres articulées

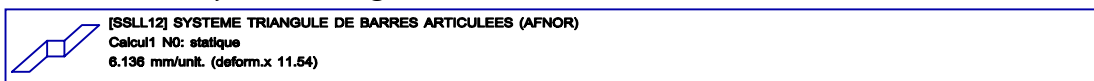

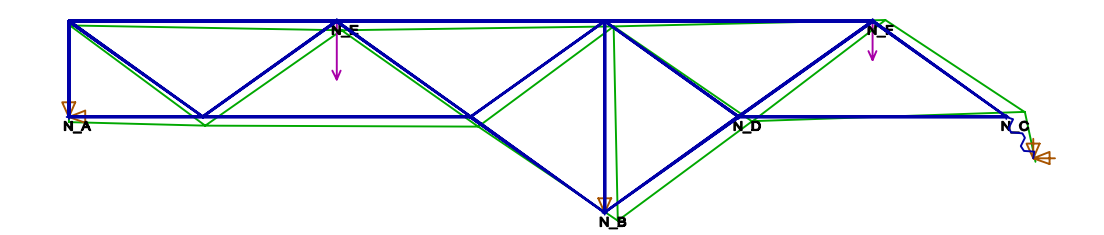

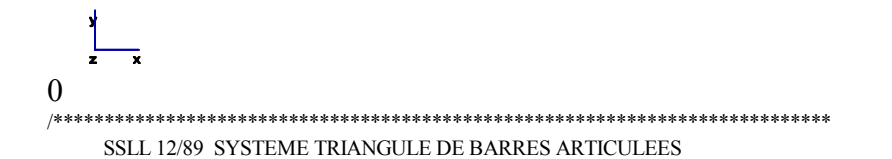

"Guide de Validation des Progiciels de calcul des structures" AFNOR 1990, ISBN 2-12-486611-7

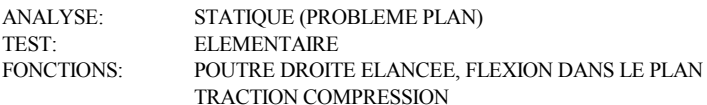

Calcul: effort de traction entre B et D : 43633 deplacement vertical du point D -0.01618

Modelisation: si aucun deplacement n'etait impose en C, une liaison du type MPC pourrait etre employee pour modeliser le glissement sur plan incline. CONSTRAINT(TYPE=MPC)  $; N_C, Y, 1.0, N_C, X, -2.0;$ 

NODE()  $0.0,$  $0.0,$  $0.0;$  $N_A;$  $N$  B;  $20.0,$  $-4.0,$  $0.0;$  $N_{C}$  $0.0$  $35.0,$  $0.0;$ 

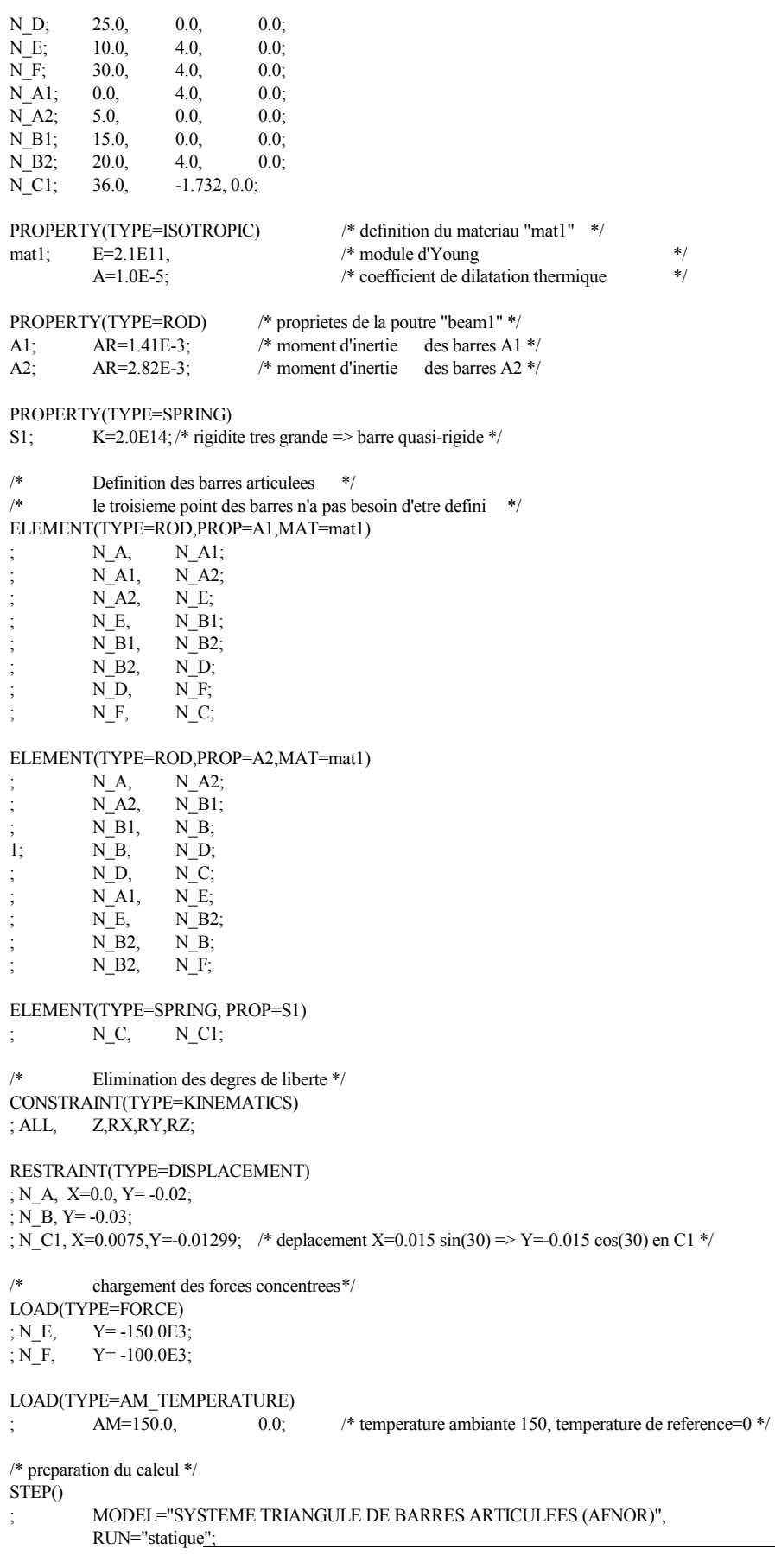

### SSLL13 Poutre sous-tendue

<span id="page-22-0"></span>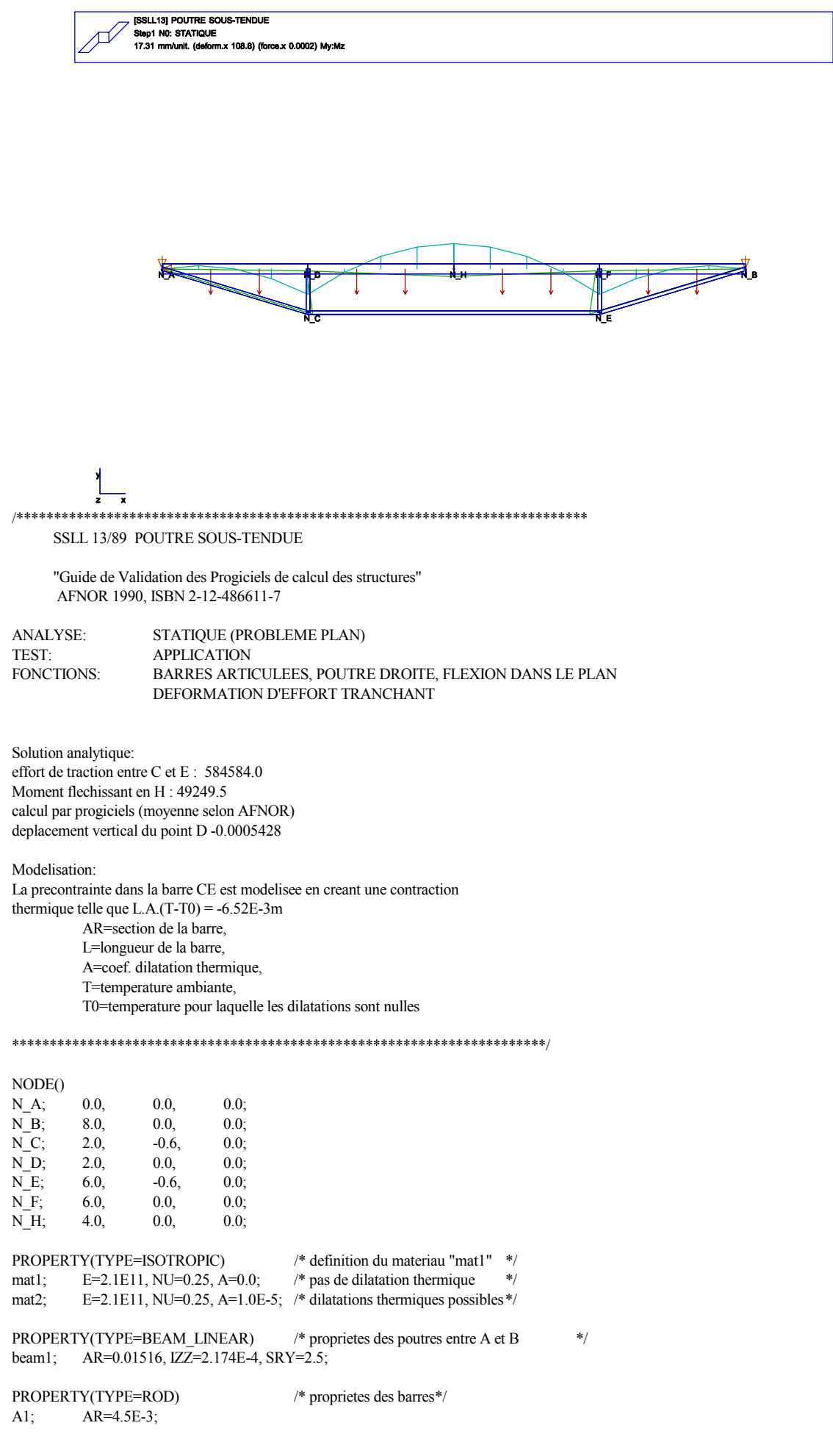

ICAB Force: Exemples pour poutres A3; AR=3.48E-3;

ELEMENT(TYPE=BEAM\_LINEAR,PROP=beam1,MAT=mat1) bAD; N\_A, N\_D; /\* une charge repartie est appliquee \*/ bDH;  $\overline{N\_D}$ ,  $\overline{N\_H}$ ; /\* sur ces poutres, il faut leur donner un numero \*/<br>bHF:  $\overline{N}$  H.  $\overline{N}$  F: /\* ou un nom pour pouvoir les referencer \*/  $\ast$  ou un nom pour pouvoir les referencer  $\ast$ /  $bFB$ ;  $N$ F,  $N$ B; ELEMENT(TYPE=ROD,PROP=A3,MAT=mat1)<br>: N C. N D: ;  $N_C$ ,  $N_E$ ,  $N_F$ ; ELEMENT(TYPE=ROD,PROP=A1,MAT=mat1) ; N\_A, N\_C; ; N\_E, N\_B; /\* seule la barre CE est soumise a des dilatations thermiques \*/ ELEMENT(TYPE=ROD, PROP=A1, MAT=mat2) ;  $N_C$ ,  $N_E$ ; /\* Elimination des degres de libertes Z, RX, RY \*/ CONSTRAINT(TYPE=KINEMATICS)<br>; ALL Z,RX,RY; ; ALL  $Z, RX, RY;$ <br> $; N_C, Z, RX, RY, J$  $Z, RX, RY, RZ;$  /\* Elimination supplementaire de la rotation RZ \*/ ; N\_E, Z,RX,RY,RZ; RESTRAINT(TYPE=DISPLACEMENT) ; N\_A, X=0.0, Y= 0.0;  $\frac{\text{#} \times \text{H}}{\text{#} \times \text{H}}$  /\* blocage du noeud A \*/ ; N\_B, Y=0.0; /\* blocage noeud B dans la direction Y seulement \*/  $/*$  forces reparties sur les poutres AD, DH, HF, FB  $*$ / LOAD(TYPE=EDGE\_PRESSURE) ; bAD,  $E2 = -50.0\overline{E3}$ ;<br>bDH,  $E2 = -50.0\overline{E3}$ ; ; bDH, E2= -50.0E3;<br>; bHF, E2= -50.0E3;  $E2 = -50.0E3$ ; ; bFB, E2= -50.0E3; /\* temperature ambiante -36.2222 => racourcissement de la barre CE \*/ LOAD(TYPE=AM\_TEMPERATURE)  $;$  AM= -163.0, 0.0; /\* preparation du calcul \*/ STEP() ; MODEL="POUTRE SOUS-TENDUE (AFNOR)", RUN="statique";

 *SSLL14 Portique plan articulé en pied*

<span id="page-24-0"></span>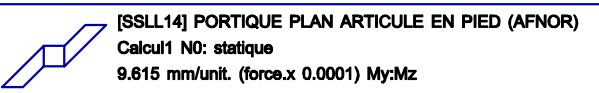

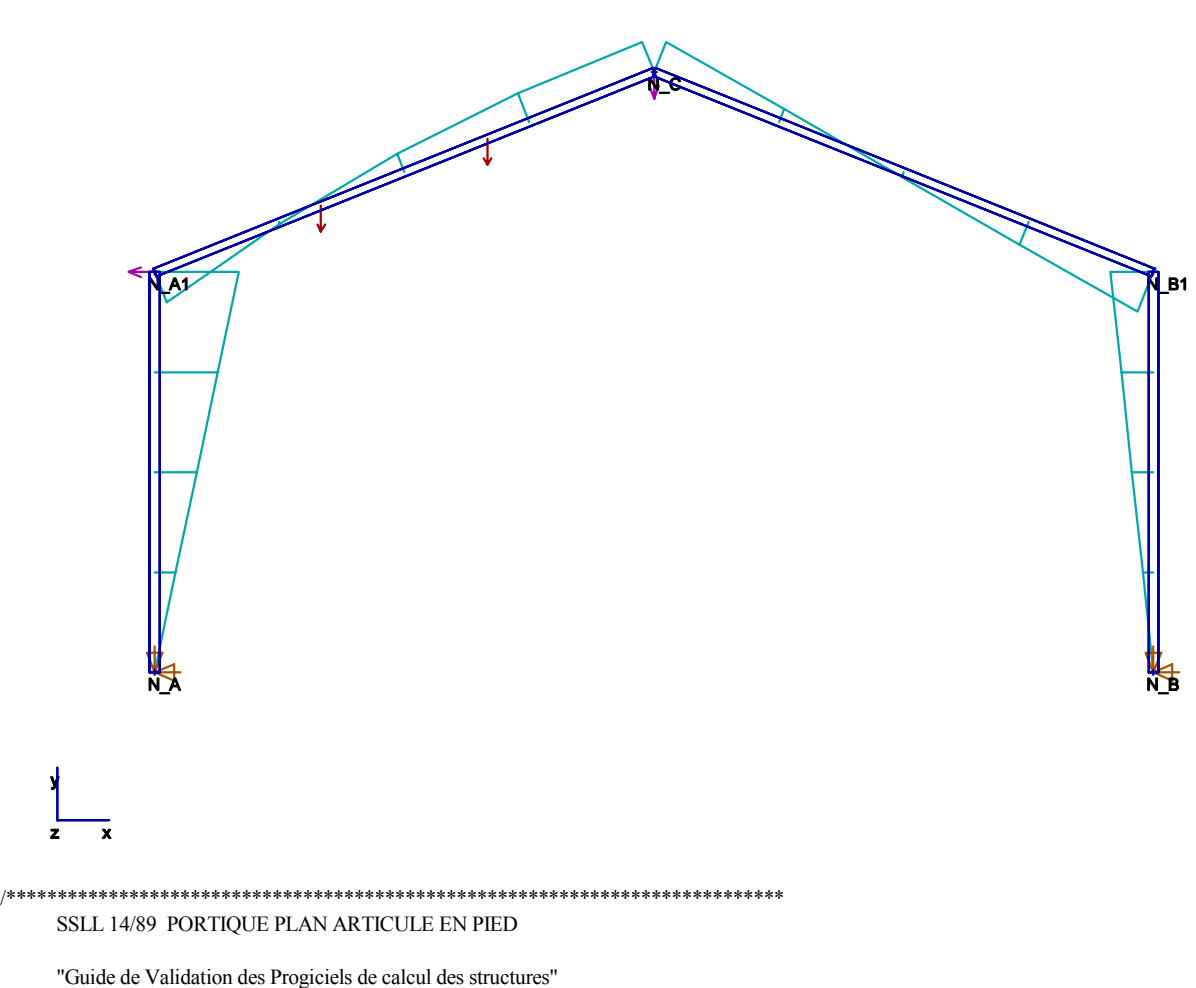

AFNOR 1990, ISBN 2-12-486611-7

ANALYSE: STATIQUE (PROBLEME PLAN)<br>TEST: ELEMENTAIRE **ELEMENTAIRE** FONCTIONS: POUTRE DROITE ELANCEE, FLEXION DANS LE PLAN TRACTION COMPRESSION

 $\sqrt{C}$  $\sqrt{ }$ A1 A2 | | | | | | A B

hauteur des poteaux 8m, hauteur au sommet du toit (C) 12m distance entre poteaux 20m. moments d'inertie pour poteaux 5.0E-4 m4, pout fermes 2.5E-4 force appliquee en C (Y) -100000.0 N, en A1 (X) -10000.0, (RZ) -100000.0 charge repartie verticale entre A1 et C -3000 N/m Hypothese sur les sections: section carree

noeud A,B: articules

Calcul: reaction en A (X) 20239.4, (Y) 31500.0 deplacement vertical en C (Y) -0.03072

\*\*\*\*\*\*\*\*\*\*\*\*\*\*\*\*\*\*\*\*\*\*\*\*\*\*\*\*\*\*\*\*\*\*\*\*\*\*\*\*\*\*\*\*\*\*\*\*\*\*\*\*\*\*\*\*\*\*\*\*\*\*\*\*\*\*\*\*\*\*\*/ NODE() N\_A; 0.0, 0.0, 0.0;<br>N\_B: 20.0, 0.0, 0.0;  $20.0,$ N<sub>C</sub>; 10.0, 12.0, 0.0;  $N$  A1; 0.0, 8.0, 0.0; N\_B1; 20.0, 8.0, 0.0; PROPERTY(TYPE=ISOTROPIC)  $\frac{1}{2}$  definition du materiau "mat1" \*/<br>mat1; E=2.1E11;  $\frac{1}{2}$  matle d'Young  $/*$  module d'Young  $*$ / PROPERTY(TYPE=BEAM\_LINEAR) /\* proprietes de la poutre "beam1" \*/ ibeam1; AR=7.746E-2, IZZ=5.0E-4; /\* aire et moment d'inertie des piliers \*/<br>beam2; AR=5.477E-2, IZZ=2.5E-4; /\* aire et moment d'inertie des fermes \*/ beam2; AR=5.477E-2, IZZ=2.5E-4; /\* aire et moment d'inertie des fermes \*/ /\* Definition des poutres droite: AB et CD \*/ ELEMENT(TYPE=BEAM\_LINEAR, PROP=ibeam1, MAT=mat1)  $\frac{N_A}{N_B}$ ,  $\frac{N_A}{N_B}$ ,  $\frac{N_A}{N_B}$ ,  $\frac{N_B}{N_B}$ ,  $\frac{N_B}{N_B}$   $\frac{N_B}{N_B}$   $\frac{N_B}{N_B}$   $\frac{N_B}{N_B}$   $\frac{N_B}{N_B}$   $\frac{N_B}{N_B}$   $\frac{N_B}{N_B}$   $\frac{N_B}{N_B}$   $\frac{N_B}{N_B}$   $\frac{N_B}{N_B}$   $\frac{N_B}{N_B}$   $\frac{N_B}{N_B}$   $\frac{N_B}{N_B}$   $\frac{N_B}{N_B}$   $\overline{N}_B$ ,  $\overline{N}_B$ 1; /\* poutre B-B1 ELEMENT(TYPE=BEAM\_LINEAR, PROP=beam2, MAT=mat1)<br>ferme; N\_A1, N\_C; /\* poutre C-A1 ferme droite ferme; N\_A1, N\_C;  $\rightarrow$  /\* poutre C-A1 ferme droite \*/  $N_C, N_B1;$  /\* poutre C-A2 ferme gauche \*/ /\* Elimination des degres de liberte \* les deplacements possibles sont dans le plan XoY \*/ CONSTRAINT(TYPE=KINEMATICS) ; ALL, Z,RX,RY; RESTRAINT(TYPE=DISPLACEMENT)<br>
; N\_A, X=0.0, Y=0.0; /\* bloca /\* blocage des noeuds A et B  $*$ / ; N\_B, X=0.0, Y=0.0; /\* chargement des forces concentrees \*/ LOAD(TYPE=FORCE) ; N\_C, Y= -20000.0;  $\overline{X}$ , N\_A1, X= -10000.0, RZ= -100.0E3; /\* charge repartie sur ferme gauche \*/ LOAD(TYPE=ED\_PRESSURE, DIRECT=X)<br>
: ferme.  $E2 = -3000.0$ : /\* la charge /\* la charge est dirigee selon l'axe y \*/ /\* preparation du calcul \*/  $STEP()$ ; MODEL="PORTIQUE PLAN ARTICULE EN PIED (AFNOR)", RUN="statique";

<span id="page-26-0"></span>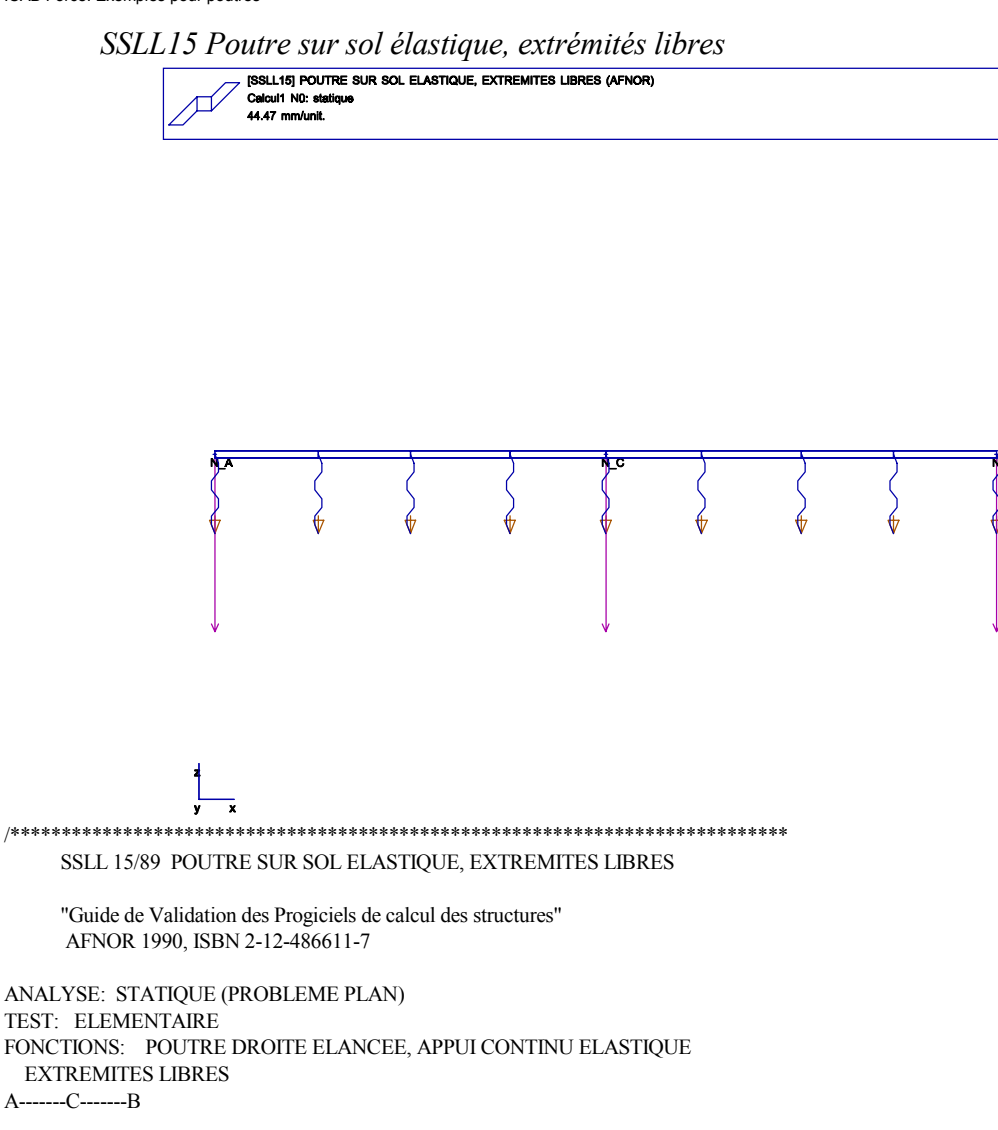

 $L(AC) = L(CB) = PI*sqrt(10)/2 = 4.967$ Force en A, C et B:  $F = -10E3$  N Raideur lineique= 840E3 N/m

La rigidite du sol elastique est modelise par une succession de ressorts

Solution analytique: en C, Moment flechissant My=5759 Nm, fleche Z= -0.006844 en A, fleche Z= -0.007854, Rotation RY= -0.000706 rad

calcul avec 2 poutres (avec ecarts par rapport a la solution analytique): en C, My = 5510 (-4%), Z= -6.92E-3 (+1%) en A, Z= -7.46E-3 (-5%), RY= -0.326E-3 (-54%) La modelisation avec 2 poutres seulement est tres satisfaisante, sauf pour le calcul des rotations aux extremites.

calcul avec 8 poutres: en C, My = 5901 (+2%), Z= -6.901E-3 (+0.8%) en A, Z= -7.848E-3 (-0.07%), RY= -0.693E-3 (-2%)

\*\*\*\*\*\*\*\*\*\*\*\*\*\*\*\*\*\*\*\*\*\*\*\*\*\*\*\*\*\*\*\*\*\*\*\*\*\*\*\*\*\*\*\*\*\*\*\*\*\*\*\*\*\*\*\*\*\*\*\*\*\*\*\*\*\*\*\*\*\*\*/ /\* macro pour utiliser 8 poutres \*/

#define DEF\_8 1

#define HF -0.5  $NODE()$ N A; -2.4836, 0.0, 0.0; N\_B; 2.4836, 0.0, 0.0; N C; 0.0, 0.0, 0.0; /\* centre de la poutre \*/ N\_AF; -2.4836, 0.0, HF; /\* noeuds formant les points d'appui des fondations \*/ N\_BF; 2.4836, 0.0, HF; N\_CF; 0.0, 0.0, HF;

```
ICAB Force: Exemples pour poutres 
#ifdef DEF_8
N A1; -0.6091, 0.0, 0.0;
N_B1; 0.6091, 0.0, 0.0; 
N A2; -1.2418, 0.0, 0.0;
N B2; 1.2418, 0.0, 0.0;
N A3; -1.8267, 0.0, 0.0;
N_B3; 1.8267, 0.0, 0.0;
N_A1F; -0.6091, 0.0, HF; 
N_B1F; 0.6091, 0.0, HF;
N_A2F; -1.2418, 0.0, HF; 
N_B2F; 1.2418, 0.0, HF;
N_A3F; -1.8267, 0.0, HF; 
N_B3F; 1.8267, 0.0, HF; 
#endif 
PROPERTY(TYPE=ISOTROPIC) /* definition du materiau "mat1" */ 
mat1; E=2.1E11; /* module d'Young */ 
PROPERTY(TYPE=BEAM_LINEAR) /* proprietes de la poutre "beam1" */ 
ibeam1; IYY=1.0E-4; /* moment d'inertie des piliers */ 
#ifdef DEF_8
PROPERTY(TYPE=SPRING) /* proprietes des ressorts (sol elastique) */ 
ress1; K=260782.9; /* rigidite aux extremites */ 
ress2; K=521565.9; 
#else 
PROPERTY(TYPE=SPRING) /* proprietes des ressorts (sol elastique) */ 
ress1; K=1043131.8; /* rigidite aux extremites */ 
ress2; K=2086263.5; 
#endif 
/* Definition des poutres */ 
ELEMENT(TYPE=BEAM_LINEAR, PROP=ibeam1, MAT=mat1) 
#ifdef DEF_8
; N_A, N_A3; 
; N_A3 N_A2; 
; N_A2 N_A1; 
; N_A1, N_C; 
; N_C, NB1;; N_B1, N_B2; 
; \overline{N} B2, \overline{N} B3;
; N_B3, N_B; 
#else 
; N A, N C;; N_C, N_B;#endif 
/* ressorts aux extremites */ 
ELEMENT(TYPE=SPRING, PROP=ress1) 
; N_A, N_AF; 
; N_B, N_BF; 
/* ressort(s) interne(s) */ 
ELEMENT(TYPE=SPRING, PROP=ress2) 
; N_C, N_CF; 
#ifdef DEF_8
: N Al, N Al<sub>F</sub>;
; N_A2, N_A2F; 
; N_A3, N_A3F; 
; N_B1, N_B1F; 
; N_B2, N_B2F; 
; N_B3, N_B3F; 
#endif 
/* Elimination des degres de liberte 
* les deplacements possibles sont dans le plan XoZ (deplacement Z et rotation RY permis) 
*/ 
CONSTRAINT(TYPE=KINEMATICS) 
; ALL, X,Y,RX,RZ; 
RESTRAINT(TYPE=DISPLACEMENT) 
; N_AF, Z=0.0; /* blocage du deplacement des noeuds des fondations */ 
; N_BF, Z=0.0; 
; N_CF, Z=0.0; 
#ifdef DEF_8
; N_A1F, Z=0.0; 
; N_B1F, Z=0.0; 
; N_A2F, Z=0.0;
```
; N\_B2F, Z=0.0; ; N A3F,  $Z=0.0$ ; ;  $N_B3F, Z=0.0$ ; #endif  $\!$   $\!$  chargement des forces concentrees  $\!*\!$  / LOAD(TYPE=FORCE) ; N\_A,  $Z = -10E3$ ;  $; N_B, Z = -10E3;$ <br> $; N_C, Z = -10E3;$ /\* preparation du calcul \*/  $STEP()$ ; MODEL="POUTRE SUR SOL ELASTIQUE, EXTREMITES LIBRES (AFNOR)", RUN="statique";

<span id="page-28-0"></span>ICAB Force: Exemples pour poutres

#### SSLL16 Poutre sur sol élastique, extrémités articulées

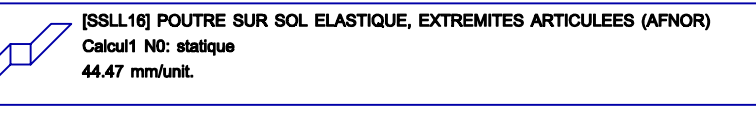

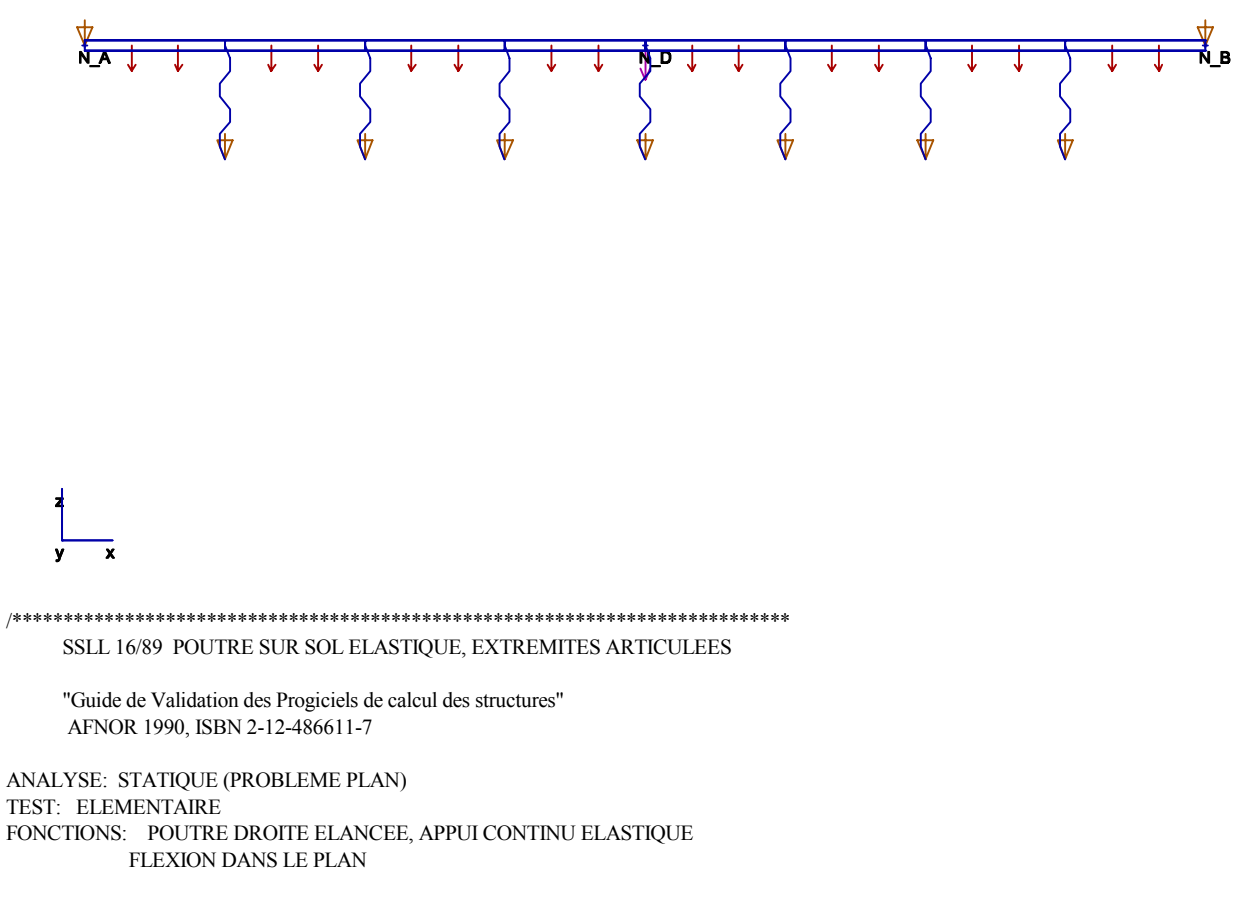

 $A$ -------D-------B

 $L(AC) = L(CB) = PI*sqrt(10)/2 = 4.967$ Force en D:  $F = -10E3 N$ 

Moments en A: 15E3 Nm, en B -15E3 Nm charge repartie -5E3 N/m Raideur lineique= 840E3 N/m

La rigidite du sol elastique est modelise par une succession de ressorts

Solution analytique: en A, rotation RY=  $0.003045$ , Reaction Fz= 11674 en D, fleche  $Z = -4.23326E-3$ , Moment My= 33840

calcul avec 2 poutres (avec ecarts par rapport a la solution analytique): en A, RZ= 3.076E-3 (+1%), Fz= 13000 (+11%) en D, Z= -4.232E-3 (-0.03%), Mz= -31870 (-6%) La modelisation en seulement 2 poutres est satisfaisante

calcul avec 8 poutres: en A, RZ= 3.045E-3 (0%), Fz= 11760 (+0.7%) en D, Z= -4.233E-3 (0%), Mz= -33730 (-3%)

/\* macro pour utiliser 8 poutres \*/ #define DEF 8 1

#define HF -0.5 #define X0 2.483647 #define X1 0.620912 #define X2 1.241826 #define X3 1.862735 #define X0 -2.483647 #define\_X1 -0.620912 #define X2 -1.241826 #define X3 -1.862735 NODE()  $N_A$ ;  $X0$ , 0.0, 0.0;  $N_B$ ;  $\bar{X}0$ , 0.0, 0.0; N\_D; 0.0, 0.0, 0.0; /\* centre de la poutre \*/ N\_AF; \_X0, 0.0, HF; /\* noeuds formant les points d'appui des fondations \*/  $\label{eq:NEF} \text{N\_BF}; \ \ \text{X0}, \quad \ 0.0, \quad \text{HF};$ N DF; 0.0, 0.0, HF; #ifdef DEF 8 N\_A1; \_X1, 0.0, 0.0;<br>N\_B1; X1, 0.0, 0.0;<br>N\_A2; \_X2, 0.0, 0.0;<br>N\_B2; X2, 0.0, 0.0; N\_A3; X3, 0.0, 0.0;<br>N\_B3; X3, 0.0, 0.0;  $\begin{tabular}{ll} N_A1F; & X1, & 0.0, & HF; \\ N_B1F; & X1, & 0.0, & HF; \end{tabular}$ N\_DH, XI, 0.0, 1H,<br>N\_A2F; \_X2, 0.0, HF;<br>N\_A3F; \_X2, 0.0, HF;<br>N\_A3F; \_X3, 0.0, HF;<br>N\_B3F; X3, 0.0, HF; #endif PROPERTY(TYPE=ISOTROPIC) /\* definition du materiau "mat1" \*/ mat1;  $E=2.1E11$ ; /\* module d'Young  $*$ PROPERTY(TYPE=BEAM\_LINEAR) /\* proprietes de la poutre "beam1" \*/ ibeam1; IYY=1.0E-4; /\* moment d'inertie des piliers \*/ PROPERTY(TYPE=SPRING) /\* proprietes des ressorts (sol elastique) \*/ #ifdef DEF 8 ress2:  $K=521565.9$ : #else ress2; K=2086263.5; #endif

 $/*$  Definition des poutres  $*/$ ELEMENT(TYPE=BEAM LINEAR, PROP=ibeam1, MAT=mat1) #ifdef DEF 8 el; N\_A, N\_A3; e2;  $N_A3 N_A2$ ;

```
ICAB Force: Exemples pour poutres 
e3; N_A2 N_A1; 
e4; N A1, N D;
e5; N_D, N_B1; 
e6; N_B1, N_B2; 
e7; N_B2, N_B3;
e8; N_B3, N_B;
#else 
e1; N_A, N_D; 
e2; N_D, N_B;
#endif 
/* ressort(s) */ELEMENT(TYPE=SPRING, PROP=ress2) 
; N_D, N_DF; 
#ifdef DEF_8
; N_A1, N_A1F; 
; N_A2, N_A2F; 
; N_A3, N_A3F; 
; N_B1, N_B1F; 
; N_B2, N_B2F; 
; N_B3, N_B3F; 
#endif 
/* Elimination des degres de liberte 
* les deplacements possibles sont dans le plan XoZ (deplacement Z et rotation RY permis) 
*/ 
CONSTRAINT(TYPE=KINEMATICS) 
; ALL, X,Y,RX,RZ; 
RESTRAINT(TYPE=DISPLACEMENT) 
; N_A, Z=0.0; /* blocage du deplacement des noeuds aux extremites */ 
; N B, Z=0.0;
\overline{X}; N_DF, Z=0.0; /* blocage du deplacement des noeuds des fondations */
#ifdef DEF_8 
; N_A1F, Z=0.0; 
; N_B1F, Z=0.0; 
; N_A2F, Z=0.0; 
; N_B2F, Z=0.0; 
; N_A3F, Z=0.0; 
; N_B3F, Z=0.0; 
\bar{t} endif
/* chargement des forces concentrees */ 
LOAD(TYPE=FORCE) 
; N_A, RY= 15E3; 
; N_B, RY= -15E3;
; N_D, Z= -10E3; 
/* charge repartie */ 
#define pres -5000.0 
LOAD(TYPE=ED_PRESSURE) 
; e1, E3= pres; 
; e2, E3= pres; 
#ifdef DEF \overline{8}\therefore e3, E3= pres;
; e4, E3= pres; 
; e5, E3= pres; 
; e6, E3= pres; 
; e7, E3= pres; 
; e8, E3= pres; 
#endif 
/* preparation du calcul */ 
STEP() 
; MODEL="POUTRE SUR SOL ELASTIQUE, EXTREMITES ARTICULEES (AFNOR)", 
  RUN="statique";
```